# Sr V

# *The language for Genetic Programming*

#### DEVELOPED BY

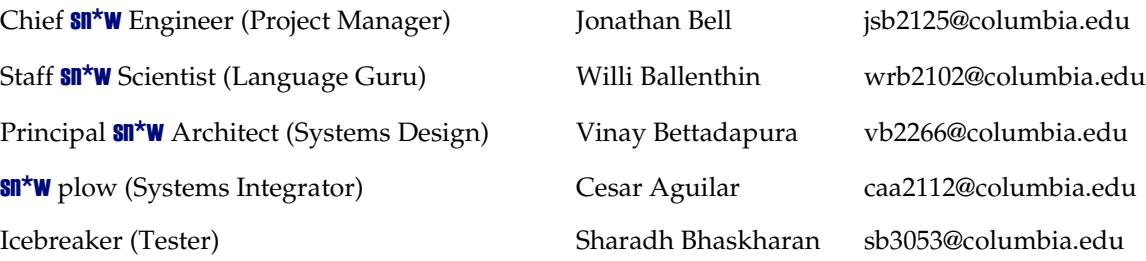

#### UNDER THE GUIDANCE OF

Prof. Alfred V. Aho Lawrence Gussman Professor of Computer Science Columbia University

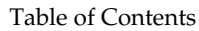

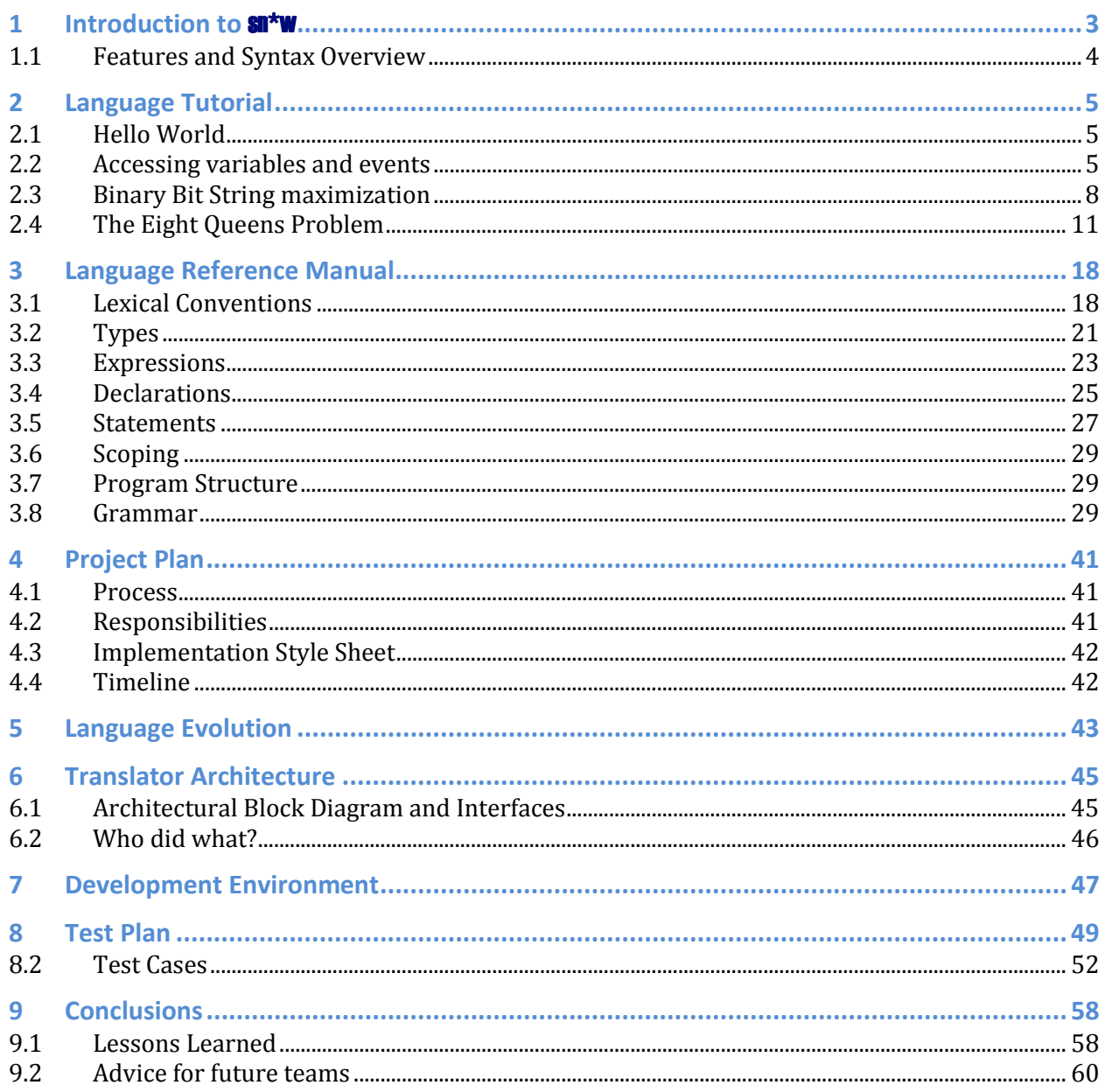

# <span id="page-2-0"></span>1 Introduction to **Sn\*W**

A genetic algorithm (GA) is a search algorithm in the field of artificial intelligence. GAs simulates the process of natural selection by combining elements of multiple suboptimal solutions in order to achieve better solutions. In a GA, there are a few basic key terms:

**Organisms**: Organisms represent possible solutions to the problem **Fitness**: How well an organism meets the criteria of the problem **Chromosomes**: The set of defining characteristics of an organism that makes it more or less attractive **Gene**: An individual characteristic in a chromosome **Selection**: The "natural death" of the unfit organisms **Mutation**: The random variation in the chromosomes to maintain genetic diversity **Recombination**: The process wherein two organisms are combined to create a new organism

(mating)

**sn\*w** is a declarative language that enables programmers to easily harness the power of genetic algorithms (GA). A  $sn*w$  program is a simple description of an organism structure along with simple methods for construction, mutation, selection and recombination. The **Sn<sup>\*</sup>W** compiler translates these events into a full environmental simulation.

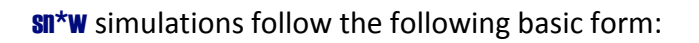

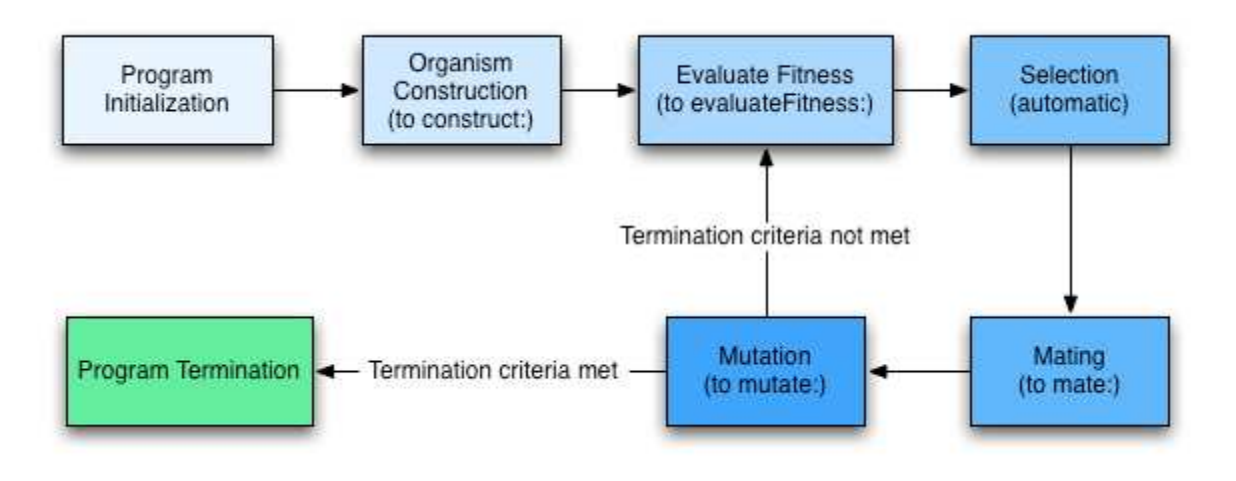

3

<span id="page-3-0"></span>The developer need not define each stage of the program – there are simple defaults that exist as well.

### **1.1 Features and Syntax Overview**

The syntax of **sn\*w** is heavily influenced by Lisp and Logo. It focuses on maintaining readability, with a Logo like syntax, while still holding dear to the list-based notation of Lisp. One of the key features to **sn\*w** is it's built in object inference system. Genetic algorithm coding always results in performing a lot of (potentially complex) operations to every organism in a population, or every gene in a chromosome.  $\text{sn*w}$  leverages this repetition (or function mapping, for those familiar with Lisp) to allow for incredibly simple constructs (see the sample program at the end of this document).

#### **1.1.1 Defining actions and types**

Each **sn\*w** program consists of, minimally, four actions (functions): construct, mate, mutate, getFitness. Each action is defined in a logo like syntax (see the next section, sample program for an example). A **sn\*w** program must also define the structure of an organism, as well as the structure of its chromosomes.

Programmers may also extend their code by creating custom actions and additional data types, to allow for nesting.  $\sin^*w$  provides a number of built in functions (see below) as well as basic control structures (do loops, for each loops, if/then/else conditions) and recursion.

**sn<sup>\*</sup>w** also provides debugging facilities, by providing hooks to add arbitrary output statements.

# <span id="page-4-0"></span>2 Language Tutorial

# **2.1 Hello World**

This is the simplest application that can be written in  $\text{sn}^*w$ . It simply runs and prints out "hello world". This is not very helpful, since **sn\*w** provides so much more to the programmer through its event-based structure, but it is presented nonetheless:

```
#| 
a simple hello world program would allow an empty simulation to run, by de-
fining nothing, and then specifying that when the machine finishes "simulat-
ing" to print out "Hello World" 
|# 
after termination 
       print "Hello Word\n" 
end
```
# **2.2 Accessing variables and events**

At this point, we're going to take a look at a basic  $\text{sn*w}$  program that runs a simulation. The simulation will be very simple – it will run for 800 generations, doing nothing each time. After each generation, the program will print out the generation number.

#### **2.2.1 Initializing Parameters**

The first step is to define how many generations to run for. This is done through the global variable, ~maxGenerations

~endGenerations= 800

To clarify that we are limiting the simulation be number of generations and not by some maximum fitness value, we clearly set ~endFitness to -1 to imply that the simulation should NOT attempt to maximize the fitness.

 $\sim$ endFitness =  $-1$ 

We tell  $\text{sn*w}$  that we want only 100 organisms in our population:

 $\sim$ populationSize = 100

Next, we tell  $\text{sn*w}$  that a chromosome to be simply two genes. Since we don't define a gene, it's assumed to be an atom.

```
define chromosome: 
   2 gene 
end
```
We could, if we wanted to, define an organism explicitly, or use the default provided by  $\text{sn}^*$ w. This is the default definition:

```
define organism: 
    chromosome 
    name 
end
```
#### **2.2.2 Defining a Constructor**

The next step is to define the initializer that will be called to construct organisms, called *construct*. For this simple example, the construct method will set the fitness of the organism to one, name the organism with an ID (~organismCount is a global variable that is monotonically increasing and provides the total number of organisms created thus far) and initializes each gene to be that same ID.

```
to construct: organism 
   #fitness set to 1 
   organism.fitness=1 
   organism.name = ~organismCount 
   #use the foreach loop to iterate through every gene quickly 
   foreach gene in organism.chromosome as gene1 
       gene1 = organism.name 
   end 
   return organism
```
end

Finally, in this example, we will specify a hook to be called after each generation. This hook will simply print out the count of the number of generations:

```
after generation: 
   print: ~generationCount+"\n" 
end
```
#### **2.2.3 The complete example:**

```
~endGenerations= 800 
\simendFitness = -1~\simpopulationSize = 100
define chromosome: 
   2 gene 
end 
define organism: 
   chromosome 
    fitness 
    name 
end 
to construct: organism 
   #fitness set to 1 
   organism.fitness=1 
   organism.name = ~organismCount 
   #use the foreach loop to iterate through every gene quickly 
   foreach gene in organism.chromosome as gene1 
       gene1 = organism.name 
   end 
   return organism 
end 
each generation: 
   print: ~generationCount+"\n" 
end
```
### <span id="page-7-0"></span>**2.3 Binary Bit String maximization**

In this slightly more complex example, we will learn how to write a simulator to achieve a real goal: to maximize the value of the sum of all of the digits of a binary string.

To do so, the basic approach is to construct 10 random bit strings, then splice them together, favoring bit strings that already have large sums.

Let's take a look at how this is done:

#### **2.3.1 Initializing the parameters**

The starting parameters are initialized similar to in the previous example. However, instead of limiting the number of generations, we tell  $\text{sn*w}$  that we are aiming to maximize the fitness, with the optimal value of 8.

```
#| 
These two variables define the stopping criteria. You can specify either or 
both. EndGenerationswill limit the number of generations to run for (may not 
be optimal!). EndFitness will limit to some fitness stopping point. If you 
provide both, then it will stop at whichever comes first. 
|# 
~endGenerations= -1 
\simendFitness = 8
~\simpopulationSize = 10
```
Again, a chromosome is defined to be a list of 8 genes. Note that in this example, we use the longhand way to write out "8 genes". In the previous example we said simply "2 genes," but for the sake of thoroughness, we have provided a longhand way of expressing this as well:

```
define chromosome: 
  # equivalent to "8 genes" 
  (gene gene gene gene gene gene gene gene) 
end
```
#### **2.3.2 Organism Construction and Fitness Evaluation**

Again, similar to the last example, we provide a simple initializer for the organism, this time setting the num value of gene to a random integer between 0 and 1, inclusive on both sides.  $\sin^*w$ knows that we want an integer because we specified both 0 and 1 as integers (versus, say, 0.0, 1.0). **sn\*w** knows that we want it inclusive on the high end of the range because we used the function "randI" – where *'I'* stands for *inclusive*.

```
to construct: organism 
  #Set each gene to have a random num, 0 or 1 
  foreach gene in organism.chromosome as gene1 
  # randI - random, inclusive
  gene1 = \text{randI}: 0, 1 end 
  return organism 
end
```
We define the fitness evaluation method to simply loop over each gene in the chromosome of the organism and sum it up.

```
to evaluateFitness: organism 
var cur fit = 0 #Loop over each gene except for the last one 
     foreach gene in organism.chromosome as gene1 
    cur fit = cur fit + gene1
     end 
 return cur_fit 
end
```
#### **2.3.3 Mating**

In this example, we introduce mating. Mating occurs every generation, between organisms that were selected to mate. We also introduce the *splice* function, which splices genes from two chromosomes to return a new chromosome. Splice takes 3 arguments – how frequently genes are swapped, and then two chromosomes that contain genes. The first argument can be either a decimal number between 0 and 1, saying to splice some random percent of A with B, or an

integer greater or equal to 1, signifying to take the first *n* genes of A and then the next *n* genes of B.

```
to mate: organismA, organismB, newOrganism 
   newOrganism.chromsome = splice (rand: 0 100) / 100, organismA.chromosome, 
organismB.chromosome 
 return newOrganism 
end
```
#### **2.3.4 Output**

Finally, we provide two hooks to show the progress of the simulation. Each generation we print out the average fitness of all organisms, and before finishing the simulation we print out maximum fitness, which hopefully will be 8!

```
each generation: 
   print: "average fitness: " + ~averageFitness 
end 
before termination: 
 print ~endFitness 
end
```
#### **2.3.5 Complete Example**

```
#| 
These two variables define the stopping criteria. You can specify either or 
both. EndGenerations will limit the number of generations to run for (may not 
be optimal!). EndFitness will limit to some fitness stopping point. If you 
provide both, then it will stop at whichever comes first. 
|# 
~endGenerations= -1 
\simendFitness = 8
~populationSize = 10 
define chromosome: 
  # equivalent to "8 genes" 
  (gene gene gene gene gene gene gene gene) 
end 
to construct: organism 
  #Set each gene to have a random num, 0 or 1
```
sn \*w The Final Report

```
 foreach gene in organism.chromosome as gene1 
   # randI - random, inclusive 
  gene1 = \text{randI}: 0, 1 end 
return organism 
end 
to evaluateFitness: organism 
var cur fit = 0 #Loop over each gene except for the last one 
     foreach gene in organism.chromosome as gene1 
     cur fit = cur fit + gene1
     end 
   return cur_fit 
end 
to mate: organismA, organismB, newOrganism 
   newOrganism.chromsome = splice (rand: 0 100) / 100, organismA.chromosome, 
organismB.chromosome 
   return newOrganism 
end 
each generation: 
   print: "average fitness: " + ~averageFitness 
end 
before termination: 
 print ~endFitness 
end
```
## **2.4 The Eight Queens Problem**

### **2.4.1 Introduction to the Eight Queens Problem**

This sample program solves the *eight queens* problem. The eight queens puzzle is a classical problem: how can you place eight queens on a board so that no two queens can attack each other. This problem can be computationally expensive, given that there are 64! / (56!\*8!) possible arrangements (over 4 billion arrangements). However, using genetic algorithms, a solution can be found much quicker.

The sample program represents a possible solution as an organism with 8 genes in its chromosome. The first gene represents the first column of the board, the second gene the next row, etc. Each gene takes a value from 1-8, representing which column (from the bottom) the queen in that column is placed at. A "more fit" organism has less queens attacking each other.

#### **2.4.2 Initialization and Declaration**

Following the pattern of the previous examples, we set some basic parameters. New to this example is the parameter *topParentPool*, which defines the percentage of organisms that survive selection and *mutationRate*, which defines the rate at which organisms successfully mutate. As normal, we also define a gene and a chromosome.

```
#These two variables define the stopping criteria. You can specify either or 
~endGenerations= 800 
\simendFitness = 0
~\simtopParentPool = 0.1
~\simmutationRate = (rand: 1 5)/10
\simpopulationSize = 100
#This defines a chromosome. In this case, a chromosome is composed of 8 genes 
define chromosome: 
  8 gene 
end
```
#### **2.4.3 Constructor definition**

We use a similar constructor to previous examples, this time setting each gene to a random value from 0 to 7.

```
#This defines an organism and how it is initialized
to construct: organism 
     #Set each gene to have a random value from 0-7 
     foreach gene in organism.chromosome as gene1 
     qene1 = \text{rand}: 0 8 end 
  return organism 
end
```
#### **2.4.4 Fitness Evaluation**

In this more complex *evaluateFitness* definition, we want to find out how many pairs of attacking queens there are in this board. The maximum is 28, but then we check each pair of queens to find any non-attacking pairs, and decrement that from the fitness.

```
to evaluateFitness: organism 
  var cur fit = 28 var i 
   var j 
  var gene1 
   var gene2 
   for i from 0 to 7 
    # a deep copy. by value 
   gene1 = nth: organism.chromosome, i 
    for j from i+1 to 8 
     gene2 = nth: organism.chromosome, j 
     #Check to see if gene1 and gene2 are in the same row 
    if gene1 = gene2 and I = j then
       #do nothing 
     elseif gene1=gene2 then 
    cur fit = cur fit - 1
     #Check to see if they are along the same diagonal 
    elseif ((gene1.num - gene2.num) / (i - j)) = 1
    cur fit = cur fit - 1
    elseif ((gene1.num - gene2.num) / (i - j)) = -1
     cur fit = cur fit - 1
     end 
    end 
   end 
   return 28 - cur_fit 
end
```
#### **2.4.5 Mating and Mutation**

Mating and mutation is somewhat simple. To mate, we want to get a new child that is the combination of two parents, split at some point. We use the *splice* function again for this purpose.

To mutate, we just randomly change one of the genes.

```
to mate: organismA organismB child 
  #Randomly splice 2 organisms to get the child 
  child.chromosome = splice: (rand: 0 8) organismA.chromosome orga-
nismB.chromosome 
   return child 
end 
to mutate: organismA 
    #mutate the organism by randomly changing a gene
   setNth: organismA.chromosome, (rand: 0 8), rand: 0 8
    return organismA 
end
```
#### **2.4.6 Output**

The output from this program is just a simple print of the average fitness of the population each round, as well as a list of all of the queen locations.

```
sn*w The Final Report
before generation: 
  print "average fitness: " + averageFitness 
end 
after termination: 
      printPopulation: 
     var solCount = 0 foreach organism in ~population as org1 
            if (evaluateFitness: org1) = 0 then 
            #this is the optimal solution, print it out 
            solCount = solCount + 1 
            print: "Optimal Solution " + solCount + " \n" 
            print: "############################ \n" 
                  var i,row,col 
                        for i from 0 to 8 
                       row = i col = nth: org1.chromosome, i 
                       print: "queen at (" + row + ", " + col + ") \n"
                  end 
            print: "############################ \n" 
            end 
      end 
     if solCount = 0 then
```

```
 print: "No optimal solution was found\n" 
 end
```
#### **2.4.7 The Complete Example**

end

```
#These two variables define the stopping criteria. You can specify either or 
~endGenerations= 800 
\simendFitness = 0
#~topParentPool = 0.1 
~\simmutationRate = (rand: 1 5)/10
~populationSize = 100 
#This defines a chromosome. In this case, a chromosome is composed of 8 genes 
define chromosome: 
       8 gene 
end 
define organism: 
       1 chromosome
end 
#This defines an organism and how it is initialized
to construct: newOrganism 
       #Set each gene to have a random value from 0-7 
       foreach gene in newOrganism.chromosome as gene1 
             \text{genel} = \text{rand}: 0.8 end 
       return newOrganism 
end 
to evaluateFitness: checkOrganism 
       var curfit = 28 
       var i,j,gene1,gene2 
       for i from 0 to 7 
              # a deep copy. by value 
              gene1 = nth: checkOrganism.chromosome, i 
              for j from i + 1 to 8 
                    gene2 = nth: checkOrganism.chromosome, j 
                   if gene1 = gene2 and i = j then
```

```
sn *w The Final Report that the state of the state of the final Report of the Final Report of the Final Report
                           #do nothing 
                     #Check to see if gene1 and gene2 are in the same row 
                    elseif gene1 = gene2 then 
                          curfit = curfit - 1 #check for same column! 
                    #elseif i = j then
                          curfit = curfit - 1 #Check to see if they are along the same diagonal 
                   elseif ((gene1 - gene2) / (i - j)) = 1 then
                          curfit = curfit - 1elseif ((gene1 - gene2) / (i - j)) = -1 then
                          curfit = curfit - 1 end 
              end 
       end 
       return 28 - curfit
end 
to mate: organismA organismB child 
       #Randomly splice 2 organisms to get the child 
       child.chromosome = splice: (rand: 0 8) organismA.chromosome orga-
nismB.chromosome
       return child 
end 
to mutate: organismA 
       #mutate the organism by randomly changing a gene 
      setNth: organismA.chromosome, (rand: 0 8), rand: 0 8
       return organismA 
end 
before generation: 
       print: "average fitness: " + ~averageFitness 
end 
after termination: 
       printPopulation: 
       var solCount = 0 
       foreach organism in ~population as org1 
              if (evaluateFitness: org1) = 0 then 
              #this is the optimal solution, print it out
```

```
 solCount = solCount + 1 
             print: "Optimal Solution " + solCount + " \n" 
             print: "############################ \n" 
                    var i,row,col
                          for i from 0 to 8 
                          row = i 
                         col = nth: org1.chromosome, i
                         print: "queen at (" + row + " , " + col + ") \n"
                    end 
             print: "############################ \n" 
             end 
       end 
       if solCount = 0 then 
             print: "No optimal solution was found\n" 
       end 
end
```
# <span id="page-17-0"></span>3 Language Reference Manual

# **3.1 Lexical Conventions**

#### **3.1.1 Comments**

Single line comments are declared with a hash (#) at the beginning of the line. Block comments begin with a  $#$  and end with a  $#$ 

Example:

```
#This is a comment 
#| This is a really 
Long 
Comment 
|#
```
#### **3.1.2 Identifiers**

Identifiers for variables and methods are case sensitive, alpha numeric, and must start with a letter. Reserved identifiers (either procedures that are required to be declared and have a special purpose, or variables that are system generated) begin with a  $\sim$  to avoid conflict.

```
IDENTIFIER: [a-zA-Z] ([a-zA-Z0-9]?(\.[a-zA-Z0-9])?)*
SYS-IDENTIFIER: \sim[a-zA-Z][a-zA-Z0-9]*
```
The following identifiers are provided as global names:

```
~populationSize 
~generationCount 
~topParentPool 
~bottomParentPool 
~organismLifespan 
~mutationRate 
~selectMethod 
~maxGenerations 
~maxFitness 
~endGenerations 
~endFitness 
~generation
```
sn\*w The Final Report

~mutate ~mate ~select ~organismConstructed ~organismKilled ~organismMutated ~organismMatesWithOrganism ~childBorn ~organismFitnessChanges ~termination

#### **3.1.3 Keywords**

The following are reserved keywords in  $sn*w$ :

to for each do end define var if else elseif elsif while return nil true false and or

#### **3.1.4 Operators**

#### **3.1.4.1 Arithmetic Operators**

sn\*w contains basic arithmetic operators:

+ (addition)

```
- (subtraction)
```
sn\*w The Final Report of the state of the final Report of the Final Report of the Final Report of the Final Report of the Final Report of the Final Report of the Final Report of the State of the State of the State of the S

/ (division)

\* (multiplication)

% (modulo)

- ^ (exponential)
- ++ (postfix increment)
- -- (postfix decrement)

#### **3.1.4.2 Comparison Operators**

Everything in **Sn\*W** is compared by value. We provide the following comparison operators:

>  $\prec$ =  $>=$  $\leq$  $!=$ 

#### **3.1.4.3 Logical Operators**

**sn\*w** provides simple logical and, or, and not. We allow the user to choose to use simple textual and, or, and not, as well as C-like &&, | |, !. They are equivalent.

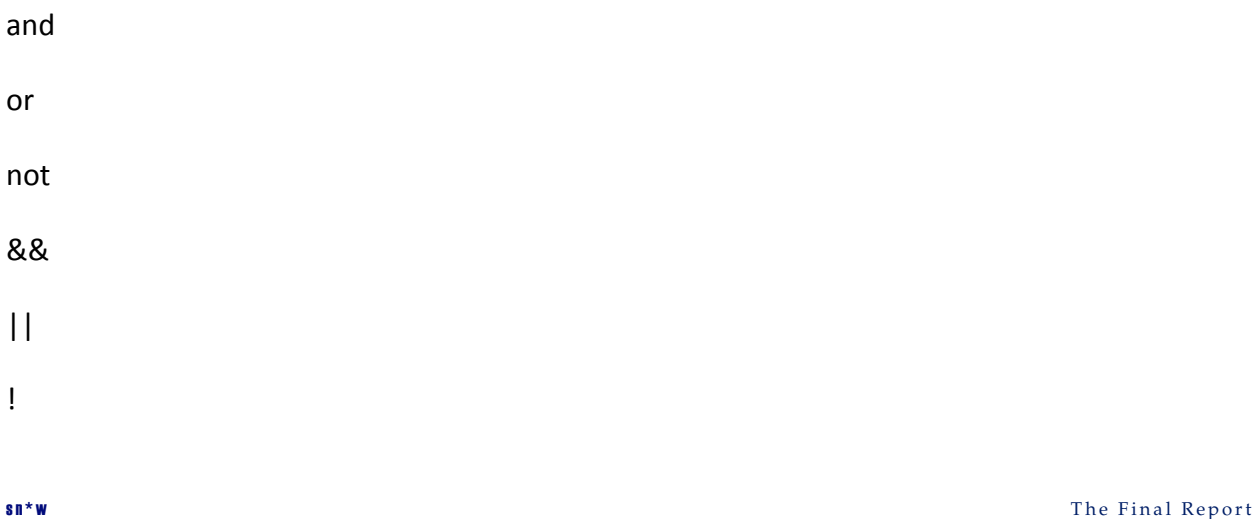

#### <span id="page-20-0"></span>**3.1.4.4 Assignment Operator**

**sn\*w** has only one assignment operator, the equals sign. You may not use assignment within a comparison expression – we use the plain equals for comparison testing as well.

=

#### **3.1.4.5 List operators**

We provide two simple list operators, since  $\sin^*w$  is a list-based language. A  $\lt\lt$  b pushes b onto the end of list a, and a >> b pops the last element off of a and onto b.

<< Push >> Pop

#### **3.1.5 String Literals**

Strings are enclosed in either double or single quotes. " or '. Escaping is normal as to C (backslash). The following are equivalent: "this is jon's test" and 'this is jon\'s test'

```
STRING: "([^"]|(\"))*" | '([^']|(\'))*'
```
#### **3.1.6 Numeric Constants**

Numbers are represented as either integers or floating point numbers, as a sequence of digits, possibly followed by a decimal point and then more digits.

```
NUMERIC: -?\d*\.?\d*
```
# **3.2 Types**

**sn\*w** has two primary types: an "atom" – which is a single item, and a "pair" – which is a pair that can contain atoms and pairs. sn\*w also has *molecules*, which are complex combinations of atoms and pairs.

#### **3.2.1 Atoms**

An atom is the basic "untyped type" of  $sn*w$ . Atoms are numbers (floating point or integer), or character strings. The user need not define the type explicitly. If a user uses a quoted string, then it is assumed to be a character string. For example: "123" is treated as the string containing 123, and 123 is treated as the number one hundred twenty three.

```
ATOM:
```
 NUMERIC | STRING

#### **3.2.2 Pair**

A pair is the building block for the type structure of  $sn*w$ . Pairs can contain atoms and also more pairs. The basic idiom for constructing a list is to create a pair of (atom, *pair*), where *pair* is another pair containing another atom, and possibly another pair. List functions that are provided in  $\text{sn*w}$  build lists of the form (atom, (atom, (atom, (atom, nil))), which can conveniently be written as (atom, atom, atom, atom), or (atom, atom, atom, atom, nil).

```
COMMAQ: 
      COMMA 
       |(epsilon) 
PAIR: 
      LPAREN ATOM COMMAQ NIL RPAREN 
      | LPAREN ATOM COMMAQ ATOM RPAREN 
      | LPAREN ATOM COMMAQ PAIR RPAREN 
      | LPAREN ATOMS RPAREN 
ATOMS: 
      ATOM COMMAQ ATOMS 
      |(epsilon)
```
#### **3.2.3 Molecules**

A molecule can be defined as follows:

```
define myMolecule: 
        8 something 
        10 somethingElse 
        (one two three) 
end
```

```
MOLECULE-DECLARATOR: 
      DEFINE IDENTIFIER COLON NEWLINE MOLECULE-DEFS END 
MOLECULE-DEFS: 
       MOLECULE-DEFS NEWLINE 
       | MOLECULE-DEF 
MOLECULE-DEF: 
       NUMBER IDENTIFIER 
       | ATOM
```
<span id="page-22-0"></span>| PAIR

### **3.3 Expressions**

The basic expression definition derives all expressions.

```
expression: 
       assignment-expression
```
#### **3.3.1 Primary Expressions**

A primary expression is the base expression

```
primary-expression: 
      ATOM 
      | PAIR 
       | IDENTIFIER 
       | LPAREN EXPRESSION RPAREN
```
#### **3.3.2 Postfix Expressions**

Postfix expressions have the next lowest level of precedence

```
postfix-expression: 
      primary-expression 
      | postfix-expression PLUSPLUS 
      | postfix-expression MINUSMINUS 
      | function-expression
```
#### **3.3.3 Function Calls**

Function calls have the same precedence as postfix expressions, and take the form below:

An example function call:

```
var x = doSomethingTo: organism, 5, 6
```
Note that the method name is doSomethingTo, and there are 3 arguments: organism, 5, and 6. It would be equivalent to write:

var x = doSomethingTo: organism 5 6

```
COMMAQ: 
\mathcal{L} | (epsilon) 
function-expression: 
       function-name COLON PARAMS 
PARAMS: 
       PARAM COMMAQ PARAMS 
       | (epsilon) 
PARAM: 
      ATOM 
       | PAIR 
       | IDENTIFIER
```
#### **3.3.4 Unary Operator Expressions**

Unary expressions are simple logical NOT, or arithmetic negation expressions.

```
unary-expression: 
      postfix-expression 
      | MINUS unary-expression 
      | NOT unary-expression
```
#### **3.3.5 Binary Operator Expressions**

Binary expressions, in order of increasing precedence, are the arithmetic operators  $+, -, /, *,$ %, and ^.

```
binary-expression: 
       additive-expression 
additive-expression: 
multiplicative-expression 
       | additive-expression + multiplicative-expression 
       | additive-expression - multiplicative-expression 
multiplicative-expression: 
       multiplicative-expression * pow-expression 
       | multiplicative-expression / pow-expression 
       | multiplicative-expression % pow-expression 
       | pow-expression 
pow-expression: 
       unary-expression 
       | pow-expression ^ unary-expression
```
#### <span id="page-24-0"></span>**3.3.6 Relational Operator Expressions**

Relational expressions encompass all comparisons.

```
relational-expression: 
      additive-expression 
      | relational-expression < additive-expression 
      | relational-expression > additive-expression 
      | relational-expression <= additive-expression 
      | relational-expression >= additive-expression 
equality-expression: 
       relational-expression 
       | equality-expression = relational-expression 
       | equality-expression != relational-expression
```
### **3.3.7 Logical Operator Expressions**

Logical expressions allow expressions to be joined by logical AND and OR

```
logical-and-expression: 
       equality-expression 
       | logical-and-expression AND equality-expression 
logical-or-expression: 
       logical-and-expression 
       | logical-or-expression OR logical-and-expression
```
#### **3.3.8 Assignment expressions**

Assignment expressions are the highest binding precedence.

```
assignment-expression: 
       logical-or-expression 
       | IDENTIFIER = assignment-expression
```
# **3.4 Declarations**

## **3.4.1 Actions (functions)**

Actions are declared with the keyword to. Parameters are specified after the colon, comma separated.

```
to doSomething: org1, org2 
 …
```
end

sn\*w The Final Report of the state of the state of the state of the state of the state of the state of the state of the state of the state of the state of the state of the state of the state of the state of the state of th

```
declarator: 
       TO IDENTIFIER COLON PARAMS NEWLINE STATEMENTS END
```
#### **3.4.2 Variables**

Variables are declared with the var keyword. Variables are either atoms or pairs.

```
var-declarator: 
       var IDENTIFIER 
      | var assignment-expression
```
#### **3.4.3 Pairs**

Pairs can be declared as follows:

```
COMMAQ: 
      COMMA 
      |(epsilon) 
PAIR: 
      LPAREN ATOM COMMAQ NIL RPAREN 
      | LPAREN ATOM COMMAQ ATOM RPAREN 
      | LPAREN ATOM COMMAQ PAIR RPAREN 
      | LPAREN ATOMS RPAREN 
ATOMS: 
      ATOM COMMAQ ATOMS 
      |(epsilon)
```
#### **3.4.4 Molecules**

Molecules in **Sn<sup>\*</sup>W** are combinations of atoms. They can be defined as follows:

```
MOLECULE-DECLARATOR: 
      DEFINE IDENTIFIER COLON NEWLINE MOLECULE-DEFS END 
MOLECULE-DEFS: 
       MOLECULE-DEFS NEWLINE 
       | MOLECULE-DEF 
MOLECULE-DEF: 
       NUMBER IDENTIFIER 
       | ATOM 
       | PAIR
```
#### <span id="page-26-0"></span>**3.4.5 Debug hooks**

Debug hooks are defined in the form:

[before | after] each *event*, where *event* is one of the predefined events:

```
EVENTNAME: 
      generation 
      | mutation 
      | mating 
      | selection 
      | organismConstructed 
      | organismKilled 
      | organismMutated 
      | organismMatesWithOrganism 
      | childBorn 
      | organismFitnessChanges 
debug-hook-declare: 
       TIME-SEQ each EVENTNAME COLON STATEMENTS END 
TIME-SEQ: 
       BEFORE 
       | AFTER
```
# **3.5 Statements**

A statement is the basic building block of the program, combining control structure and expres-

sions.

```
statement: 
       expression-statement 
       | selection-statement 
       | iteration-statement 
statements: 
       statement NEWLINE statements 
       | statement
```
### **3.5.1 Expression Statements**

```
expression-statement: 
       expression
```
#### **3.5.2 Selection Statements**

Selection statements are simple if statements.  $\text{sn}^*w$  if statements do not require parentheses. Instead, the condition statement is terminated by the keyword "then". Elseif statements can be written as "else if", "elseif", or "elsif".

```
selection-statement: 
       IF partial-selection-statement END 
partial-selection-statement: 
       logical-or-expression THEN STATEMENTS 
       | logical-or-expression THEN STATEMENTS ELSE STATEMENTS 
       | logical-or-expression THEN STATEMENTS ELSEIF partial-selection-
statement 
ELSEIF: 
       elseif 
      | elsif
```
#### **3.5.3 Iteration Statements**

**sn<sup>\*</sup>w** provides 3 basic loop structures: while, for, and foreach. While is a traditional while loop (no parentheses necessary, but requiring a new line after the condition). For is a simple construct that allows you to increment a variable from some expression to another expression, and then use that variable inside of your loop. Foreach is a handy construct that allows the user to iterate over each x of y, optionally specifying boundaries.

```
iteration-statement: 
       while logical-or-expression NEWLINE STATEMENTS END
       | for IDENTIFIER from expression to expression by-statement NEWLINE 
STATEMENTS END 
       | foreach IDENTIFIER in-statement as-statement from-statement NEWLINE 
STATEMENTS END 
as-statement: 
       as IDENTIFIER 
       | (epsilon) 
in-statement: 
       in IDENTIFIER 
       | (epsilon) 
from-statement: 
       from expression to expression 
       | (epsilon) 
by-statement: 
       by expression
```
# <span id="page-28-0"></span>**3.6 Scoping**

#### **3.6.1 General Scoping**

Scope in **Sn<sup>\*</sup>W** is very simple: all variables declared outside of a method are global. All variables declared within a method are local to the method. If you declare a variable within a method with the same name as a file-scoped variable, it will hide the file-scoped variable.

#### **3.6.2 "Global" Scope**

Some variables come free with  $\sin^*w$ , and are provided to the user as regular variables which begin with a  $\sim$ . These variables are always accessible and cannot be hidden.

#### **3.6.3 Block Scope**

Within a block – that is, an iteration or selection statement - variables that are declared are local to the block.

## **3.7 Program Structure**

A  $\text{sn*w}$  program is event based, and is formed by defining event responders and event criteria. We have provided a simple block diagram that shows the flow between events.

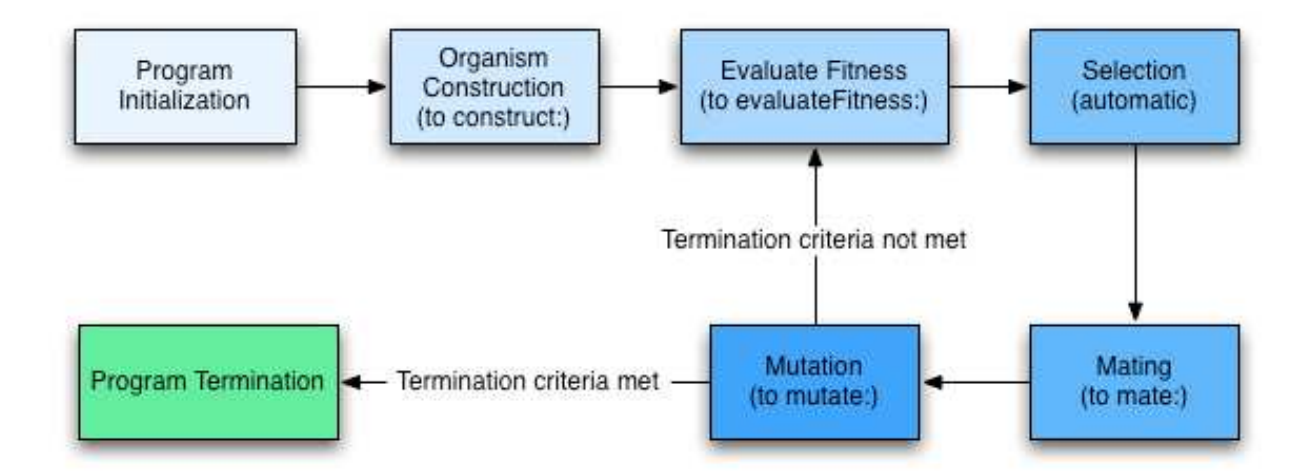

## **3.8 Grammar**

The complete grammar for  $sn*w$ , as defined above, follows.

#### **3.8.1 Lex Tokenizer**

```
package com.google.code.pltsnow.gen; 
%%byaccj 
%{ 
//Authored by Jon, Cesar, Vinay, Sharadh 
  /* store a reference to the parser object */ 
  private static Parser yyparser; 
  public int ln = 0; 
  /* constructor taking an additional parser object */ 
  public Yylex(java.io.Reader r, Parser yyparser) {
    this(r); 
    this.yyparser = yyparser; 
  } 
%} 
digit= [0-9] 
ncc = \binom{\uparrow \#|1|}{n}%\#.*\n {ln++; yyparser.yylval = new Par-
serVal(""); return yyparser.NEWLINE; }
\{\|\cdot\|_{\text{f}(\#)}\|\cdot\|_{\text{f}(\#)}\} *\|\|*({ncc})*\|\|*)*# {ln++; yyparser.yylval = new
ParserVal(""); return yyparser.NEWLINE; }
to \{ return vyparser.TO; \}for \{ return yyparser.FOR; }
foreach \{ return yyparser.FOREACH; \}each \{ return yyparser.EACH; }
while \{ return yyparser. WHILE; }
return \{ return yyparser.RETURN; }
do \{ return yyparser. DO; }
end \{ return yyparser.END; }
define \{ return yyparser. DEFINE; }
var { return yyparser.VAR; }
if \{ return yyparser. IF; \}then \{ return yyparser. THEN; \}else \{ return yyparser.ELSE; }
elseif { return yyparser.ELSIF; }
elsif \{ return yyparser. ELSIF; }
```
sn \*w The Final Report

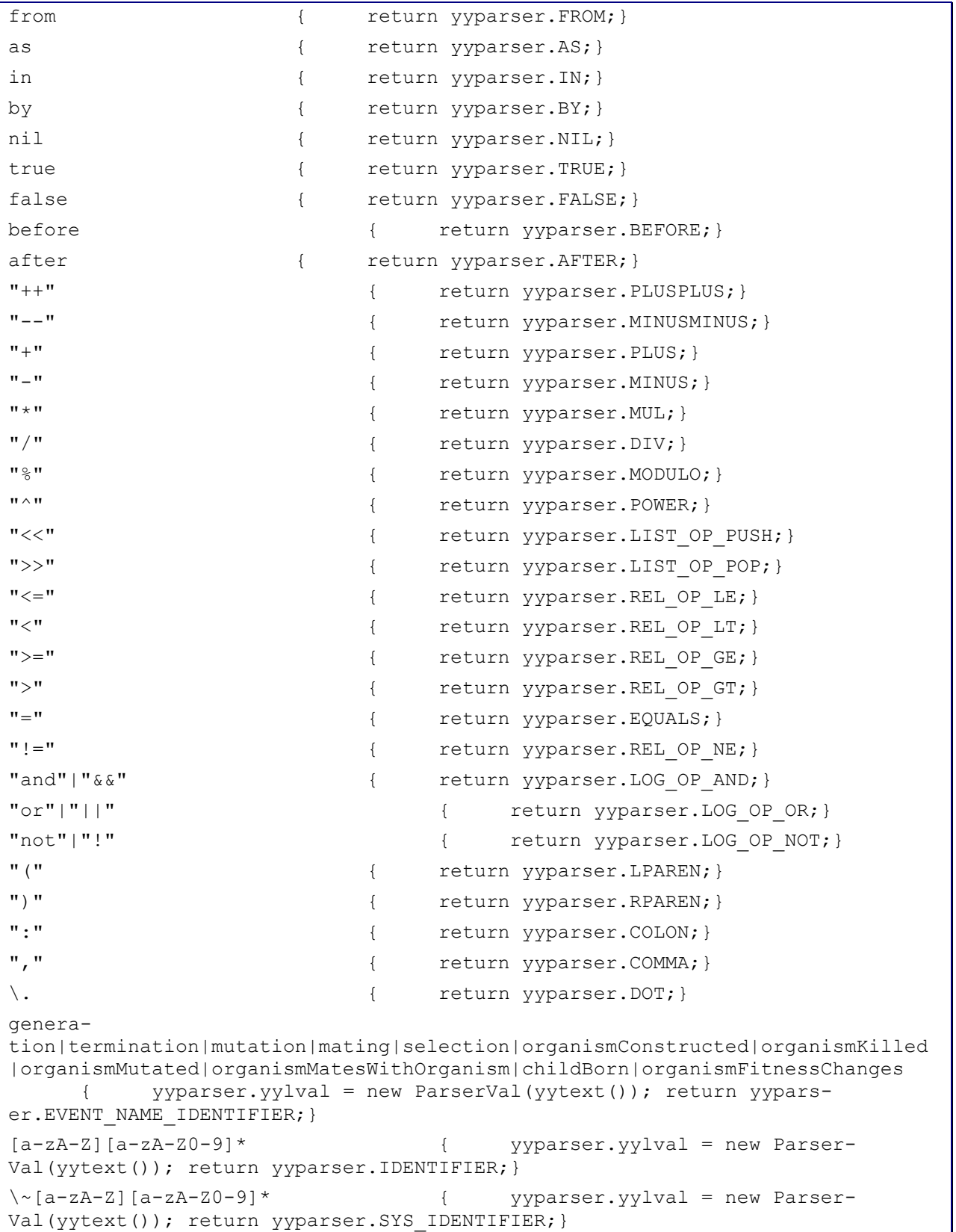

```
\Upsilon(\lceil^{\prime}|)|\|\|_{\mathcal{N}}\ = new
ParserVal(yytext()); return yyparser.STRING; }
-?{digit}*(\.{digit}+)? { yyparser.yylval = new Parser-
Val(yytext()); return yyparser.NUMERIC;} 
\n { ln++; yyparser.yylval= new Parser-
Val("\n"); return yyparser.NEWLINE; }
[ \setminus t ] { }
. \{\text{return } 0; \}
```
#### **3.8.2 Yacc Grammar**

```
sn*w The Final Report
%{ 
import java.lang.Math; 
import java.io.*; 
import java.util.StringTokenizer; 
import java.util.Scanner; 
//Authored by Jon, Cesar, Vinay, Sharadh 
%} 
%token TO FOR FOREACH WHILE RETURN DO END DEFINE VAR IF THEN ELSE ELSIF FROM 
AS BY BEFORE AFTER EACH IN 
%token PLUSPLUS MINUSMINUS PLUS MINUS MUL DIV MODULO POWER LIST_OP_PUSH 
LIST OP POP REL OP LE REL OP GE REL OP LT REL OP GT REL OP NE EQUALS
LOG OP AND LOG OP OR LOG OP NOT LPAREN RPAREN COLON COMMA DOT
%token TRUE FALSE NIL 
%token NEWLINE SPACE 
%token EVENT_NAME_IDENTIFIER 
%token RESERVED_IDENTIFIER 
%token IDENTIFIER 
%token SYS_IDENTIFIER 
%token STRING 
%token NUMERIC 
%program program : program unit {
System.out.println("import com.google.code.pltsnow.snowfield.*;"); 
System.out.println("import com.google.code.pltsnow.gen.*;"); 
System.out.println("import java.util.ArrayList;"); 
System.out.println("public class SnowProgramImp extends BaseSnowProgram 
{\hbox{\rm\char'42}};
System.out.println($1.sval);
```

```
System.out.println("public static void main(String[] args) 
{\n\times\ } for {\n\times\ } for {\n\times\ } for {\n\times\ } for {\n\times\ } for {\n\times\ } for {\n\times\ } for {\n\times\ } for {\n\times\ } for {\n\times\ } for {\n\times\ } for {\n\times\ } for {\n\times\ } for {\n\times\ } for {\n\times\ } for {\n\times\ } for {\n\times\ } for 
\n\tthis_prog.startProgram();\n}"); 
System.out.println("\n}"); 
} 
program_unit : external_declaration {$$=$1; }
                          | program_unit external_declaration {$$ = new Parser-
Val($1.sval + $2.sval);} 
\mathcal{L}^{\text{max}} is a set of \mathcal{L}^{\text{max}}external declaration :
                                 function declarator {$$=$1;}
                         | var declarator {$$=$1;}
                         | molecule declarator {$$=$1;}
                          | debug_hook_declarator {$$=$1;} 
                         | global variable assignment {$$=$1;}
                          | NEWLINE {$$=$1;} 
                                   END {}
                          | error NEWLINE { System.err.println("Line Number:" + 
lexer.ln + "\t Error:Error in External Definition"); }
\mathcal{L}^{\text{max}}_{\text{max}} and \mathcal{L}^{\text{max}}_{\text{max}}global variable assignment :
                                 SYS IDENTIFIER EQUALS expression { $ $ = assignVaria-
ble($1,$3); } 
\mathcal{L}^{\text{max}}_{\text{max}} and \mathcal{L}^{\text{max}}_{\text{max}}atom : 
                                  NUMERIC {$$.sval= "new SnowAtom("+$1.sval+")";}
                          | STRING {$$.sval= "new SnowAtom("+$1.sval+")";}
                         | IDENTIFIER \{\$$.sval = $1.sval; }
\mathcal{L}^{\text{max}}_{\text{max}} and \mathcal{L}^{\text{max}}_{\text{max}}commaq : 
                                         COMMA \{\$$ = new ParserVal(","); }
                         \{\hat{\varsigma}\hat{\varsigma} = new ParseYal(\texttt{", ")}; \}\mathcal{L}^{\text{max}} is a set of \mathcal{L}^{\text{max}}pair : 
                                LPAREN atom commaq NIL RPAREN { $$.sval = $2.sval;}
                          | LPAREN atom commaq atom RPAREN { $$.sval = $2.sval + 
", " + $4.sval;
```

```
sn*w The Final Report
                       | LPAREN atom commaq pair RPAREN { $$.sval = $2.sval + 
", " + $4.sval; \}| LPAREN atoms RPAREN { $$.sval = $2.sval;}
\mathcal{L}^{\text{max}} is a set of \mathcal{L}^{\text{max}}atoms : 
                             atom commaq atoms {$$.sval = $1.sval + ","$3.sval;} 
                       | atom { $$.sval = $1.sval;} 
\mathcal{L}^{\text{max}}_{\text{max}} and \mathcal{L}^{\text{max}}_{\text{max}}primary_expression : 
                             atom \{$$=$1; }
                       | pair {$$=$1;} 
                       | identifier {$$=$1;} 
                       | LPAREN expression RPAREN {$$.sval = "(" + $2.sval + 
")";} 
\mathcal{L}^{\text{max}}_{\text{max}} and \mathcal{L}^{\text{max}}_{\text{max}}identifier : 
                             compound identifier {$$= $1;}
                       | SYS_IDENTIFIER { $$ = new Parser-
Val("symbols.get(\""+$1.sva\overline{1}+"\")");}
\mathcal{L}^{\text{max}} is a set of \mathcal{L}^{\text{max}}compound identifier :
                             compound identifier DOT IDENTIFIER { $ $ = buildCom-
poundIdentifier($1,$3); } 
                      | IDENTIFIER \{\$$ = $1; }
\mathcal{L}^{\text{max}}_{\text{max}} and \mathcal{L}^{\text{max}}_{\text{max}}postfix expression :
                             primary expression {$$=$1;}
                       | postfix_expression PLUSPLUS {$$ = 
doOp("increment", $1, null); }
                       | postfix_expression MINUSMINUS {$$ = 
doOp("decrement",$1,null); } 
                       | function_expression {$$=$1;} 
\mathcal{L}^{\text{max}}_{\text{max}} and \mathcal{L}^{\text{max}}_{\text{max}}function expression :
                             IDENTIFIER COLON params opt \{\$$ = executeFunc-
tion($1, $3);}
\mathcal{L}^{\text{max}}_{\text{max}} and \mathcal{L}^{\text{max}}_{\text{max}}
```

```
3 4
```

```
params opt : params \{ $ $ = $1$; }\{$$.sval = ""; }
\mathcal{L}^{\text{max}}_{\text{max}} and \mathcal{L}^{\text{max}}_{\text{max}}params : 
                                  params commaq param {$$ = new Parser-
Val($1.sval+","+$3.sval);} 
                         | param \{\$\$ = \$1;\}\mathcal{L}^{\text{max}} is a set of \mathcal{L}^{\text{max}}param : 
                                  expression \{\$$ = $1; }
\mathcal{L}^{\text{max}}_{\text{max}} and \mathcal{L}^{\text{max}}_{\text{max}}unary expression :
                                 postfix expression {$$=$1;}
                           | MINUS unary_expression {$$ = doOp("minus",new Parser-
Val("0"),$2);} 
                          | LOG_OP_NOT unary_expression {$$ = 
doOp("log_not",$2,null);} 
\mathcal{L}^{\text{max}} is a set of \mathcal{L}^{\text{max}}additive expression
                                  multiplicative expression {$$=$1;}
                          | additive_expression PLUS multiplicative_expression 
{ {55 = dog( "plus", $1, $3); } | additive_expression MINUS multiplicative_expression 
{         \frac{1}{2}    \frac{1}{2}   \frac{1}{2}  \frac{1}{2} \frac{1}{2} \frac{1}{2} \frac{1}{2} \frac{1}{2} \frac{1}{2} \frac{1}{2} \frac{1}{2} \frac{1}{2} \frac{1}{2} \frac{1}{2} \frac{1}{2} \frac{1}{2} \frac{1}{2} \frac\mathcal{L}^{\text{max}}_{\text{max}} and \mathcal{L}^{\text{max}}_{\text{max}}multiplicative_expression: 
                                   multiplicative_expression MUL pow_expression {$$ = 
doOp("times",$1,$3);} 
                          | multiplicative_expression DIV pow_expression {$$ = 
doOp("divide",$1,$3);} 
                           | multiplicative_expression MODULO pow_expression {$$ = 
doOp("modulo",$1,$3);} 
                          | pow expression \{\$\$=\$1;\}\mathcal{L}^{\text{max}}_{\text{max}} and \mathcal{L}^{\text{max}}_{\text{max}}pow expression :
                                  unary expression {$$=$1;}
```
sn\*w The Final Report of the state of the final Report of the Final Report of the Final Report of the Final Report of the state of the state of the state of the state of the state of the state of the state of the state of

```
pow expression POWER unary expression \{\$$ =
doOp("power",$1,$3);} 
\mathcal{L}^{\text{max}} is a set of \mathcal{L}^{\text{max}}relational_expression : 
                                       additive expression \{\$$ = $1;}
                              | relational_expression REL_OP_LT additive_expression 
{ {$$ = doOp("lt", $1, $3); }
                              | relational_expression REL_OP_GT additive_expression 
{ {55 = dog00p("gt", $1, $3);} | relational_expression REL_OP_LE additive_expression 
{ { \uparrow \uparrow \ | relational_expression REL_OP_GE additive_expression 
{         \frac{1}{2}    \frac{1}{2}  \frac{1}{2} \frac{1}{2} \frac{1}{2} \frac{1}{2} \frac{1}{2} \frac{1}{2} \frac{1}{2} \frac{1}{2} \frac{1}{2} \frac{1}{2} \frac{1}{2} \frac{1}{2} \frac{1}{2} \frac{1}{2} \frac{1}{2} \frac{1}{2}\mathcal{L}^{\text{max}}_{\text{max}} and \mathcal{L}^{\text{max}}_{\text{max}}equality expression :
                                       relational expression \{\$\$ = \$1;\} | equality_expression EQUALS relational_expression {$$ 
= doOp("equals",$1,$3);} 
                              | equality_expression REL_OP_NE relational_expression 
{$$ = doOp("nequals",$1,$3);} 
\mathcal{L}^{\text{max}}_{\text{max}} and \mathcal{L}^{\text{max}}_{\text{max}}logical and expression:
                                        equality_expression {$$=$1;} 
                               | logical_and_expression LOG_OP_AND equality_expression 
{ \{ $ \}= doOp("log and", $1, $3); }
\mathcal{L}^{\text{max}} is a set of \mathcal{L}^{\text{max}}logical or expression :
                                       logical and expression {$$=$1;}
                              | logical_or_expression LOG_OP_OR logi-
cal and expression \{\$$ = doOp("log_or",$1,$3);}
\mathcal{L}^{\text{max}}_{\text{max}} and \mathcal{L}^{\text{max}}_{\text{max}}assignment expression :
                                       compound identifier EQUALS expression { $ $ = assign-
Variable($1, $3);}
                              | compound_identifier LIST_OP_PUSH expression { $$ = 
Push($1,$3); } 
                              | compound_identifier LIST_OP_POP compound_identifier { 
$\$ = Pop($1, $3); }
\mathcal{L}^{\text{max}}_{\text{max}} and \mathcal{L}^{\text{max}}_{\text{max}}
```
sn\*w The Final Report

```
sn *w The Final Report of the state of the state of the state of the state of the final Report of the Final Report
statement :
                                 expression statement NEWLINE {$$=addLineEnding($1);}
                         | selection statement NEWLINE {$$=$1;}
                         | iteration statement NEWLINE {$$=$1;}
                         | var declarator NEWLINE {$$=addLineEnding($1);}
                         | assignment statement NEWLINE {$$=addLineEnding($1);}
                         | return statement NEWLINE {$$=$1;}
                                 | NEWLINE 
                          | error NEWLINE { System.err.println("Line Number:" + 
lexer.ln + "\t Error:In Statement"); }
\mathcal{L}^{\text{max}}_{\text{max}} and \mathcal{L}^{\text{max}}_{\text{max}}return_statement: 
                                        RETURN expression {$$.sval = "return " + 
$2.sval + "; \n\n\mathbf{''}\mathcal{L}^{\text{max}}_{\text{max}} and \mathcal{L}^{\text{max}}_{\text{max}}statements :
                                 statement { $$=$1; } 
                         | statements statement {$$ =new Parser-
Val($1.sval+$2.sval);} 
\mathcal{L}^{\text{max}} and \mathcal{L}^{\text{max}} and \mathcal{L}^{\text{max}}assignment statement :
                                 assignment expression {$$=$1;}
\mathcal{L}^{\text{max}}_{\text{max}} and \mathcal{L}^{\text{max}}_{\text{max}}expression statement :
                                 expression {$$=$1;} 
\mathcal{L}^{\text{max}} and \mathcal{L}^{\text{max}} and \mathcal{L}^{\text{max}}expression : 
                                 logical or expression {$$=$1;}
\mathcal{L}^{\text{max}}_{\text{max}} and \mathcal{L}^{\text{max}}_{\text{max}}selection statement :
                                IF partial selection statement END { $ $ = makeFul-
lIfStatement($2); }
\mathcal{L}^{\text{max}}_{\text{max}} and \mathcal{L}^{\text{max}}_{\text{max}}partial selection statement:
                                expression THEN statements \{\$$ = makePartialI-
fElse($1,$3, null);}
```

```
 | expression THEN statements ELSE statements {$$ = ma-
kePartialIfElse($1,$3, $5);} 
                          | expression THEN statements ELSIF par-
tial selection statement {\frac{5}{5} = \text{makePartialIfElseIf}(1, 3, 3, 5)};
\mathcal{L}^{\text{max}} and \mathcal{L}^{\text{max}} and \mathcal{L}^{\text{max}}iteration statement :
                                 WHILE expression NEWLINE statements END { $ $ = doW-
hile($2,$4); } 
                          | FOR identifier FROM expression TO expression 
by statement NEWLINE statements END { $5 = doFor($2,$4,$6,$7,$9); }
                          | FOREACH identifier in_statement as_statement 
from statement NEWLINE statements END { $ = doForeach($2,$3,$4,$5,$7); }
\mathcal{L}^{\text{max}} and \mathcal{L}^{\text{max}} and \mathcal{L}^{\text{max}}as statement :
                                AS identifier \{ $\$ = $2; \}\{\$\$ = null; \}\mathcal{L}^{\text{max}} and \mathcal{L}^{\text{max}} and \mathcal{L}^{\text{max}}in statement :
                                IN identifier \{ \$\$ = \$2; \}|\ \{\$$\} = null; \}\mathcal{L}^{\text{max}}_{\text{max}} and \mathcal{L}^{\text{max}}_{\text{max}}from statement
                                 FROM expression TO expression { $$ = new Parser-
Val($2.sval + ":" + $4.sval); } 
                         | { $\mathcal{L}^{\text{max}} and \mathcal{L}^{\text{max}} and \mathcal{L}^{\text{max}}by statement :
                                BY expression \{ $\$ = $2; \}\{ \ \ \} \} \{ \ \} \{ \} \{ \} \{ \} \{ \} \{ \} \{ \} \{ \} \{ \} \{ \} \{ \} \{ \} \{ \} \{ \} \{ \} \{ \} \{ \} \{ \} \{ \} \{ 
\mathcal{L}^{\text{max}}_{\text{max}} and \mathcal{L}^{\text{max}}_{\text{max}}debug hook declarator :
                                 time_seq EVENT_NAME_IDENTIFIER COLON NEWLINE state-
ments END { 
                                 $ $ = createDebugHook($1, $2, $5);
 } 
\mathcal{L}^{\text{max}} and \mathcal{L}^{\text{max}} and \mathcal{L}^{\text{max}}
```
sn\*w The Final Report

```
time_seq :
                                BEFORE \{\$$ = new ParserVal("before"); }
                        | AFTER \{\$$ = new ParserVal("after"); }
\mathcal{L}^{\text{max}}_{\text{max}} and \mathcal{L}^{\text{max}}_{\text{max}}function declarator :
                                 TO IDENTIFIER COLON params NEWLINE statements END { 
$ $ = createFunction($2,$4,$6); }
\mathcal{L}^{\text{max}} is a set of \mathcal{L}^{\text{max}}var_declarator : 
                                VAR declaration list \{\$$ = $2;}
\mathcal{L}^{\text{max}}_{\text{max}} and \mathcal{L}^{\text{max}}_{\text{max}}declaration list :
                                declarator \{\$$ = $1; }
                         | declaration_list COMMA declarator {$$.sval = $1.sval 
+$3.sval;} 
\mathcal{L}^{\text{max}} is a set of \mathcal{L}^{\text{max}}declarator :
                                 IDENTIFIER { $$ = declareLocalVariable($1); } 
                         | IDENTIFIER EQUALS expression { $$ = declareLocalVari-
able($1,$3); } 
\mathcal{L}^{\text{max}} is a set of \mathcal{L}^{\text{max}}molecule declarator :
                               DEFINE IDENTIFIER COLON NEWLINE molecule defs END {
$ $ = \text{define} \times \text{scale} (2, 55); }\mathcal{L}^{\text{max}}_{\text{max}} and \mathcal{L}^{\text{max}}_{\text{max}}molecule defs :
                               molecule def \{\$$ = $1;}
                         | molecule_defs molecule_def { $$= new Parser-
Val($1.sval +$2.sval); } 
\mathcal{L}^{\text{max}} is a set of \mathcal{L}^{\text{max}}molecule_def : 
                                NUMERIC IDENTIFIER NEWLINE { $ $ = moleLazy-
Create($1,$2);} 
                        | identifier NEWLINE { $ $ $ = moleCreateOne($1); }
                        | pair NEWLINE { $ $ $ = moleCreateFromPair($1); }
                         | NEWLINE 
\mathcal{L}^{\text{max}} is a set of \mathcal{L}^{\text{max}}
```
sn\*w The Final Report of the state of the final Report of the Final Report of the Final Report of the Final Report of the Final Report of the Final Report of the Final Report of the State of the State of the State of the S

```
% protected Parser(Reader r) { 
          lexer = new Yylex(r, this);
         } 
       public static void main(String args[]) throws IOException { 
          Parser yyparser = new Parser(new FileReader(args[0]));
           yyparser.yyparse(); 
         }
```
# <span id="page-40-0"></span>4 Project Plan

# **4.1 Process**

From the outset, we decided to follow an agile software process. We began meeting early – right after we formed our team to begin brainstorming languages. We each proposed a language concept, met as a group, narrowed it down to two languages, then eventually down to just sn\*w.

We met weekly in my apartment, where I have a large projection screen, whiteboard, and ample seating. In between meetings, we created a "punch list" of tasks to get taken care of for the next time that we came together. At the beginning this meant thinking about language constructs and towards the end this meant implementing specific constructs or identifying and fixing bugs. We took full advantage of our meeting time (which generally ranged from one to five hours on Sunday evening) to work on architectural design issues as a group. For example, we wrote the entire grammar in one sitting, all together, but split up the translation rules between team members.

# **4.2 Responsibilities**

Our official team breakdown is:

Jonathan Bell – Project Manager

Willi Ballenthin – Language Guru

Vinay Bettadapura – Systems Architect

Cesar Aguilar – Systems Integrator

Sharadh Bhaskharan – Tester

In reality, most of these roles were completely blurred. Sharadh and Vinay implemented the majority of the translation rules, while Jonathan and Willi implemented the majority of the runtime environment. Cesar supported both sides of the operation, involving himself equally on both parts. Sharadh authored the entire testing suite and was responsible for running it. Jonathan also created graphics and coordinated all meetings, deadlines, and submissions.

# <span id="page-41-0"></span>**4.3 Implementation Style Sheet**

We formatted our code using the style-sheet built into Eclipse. It's a fairly simple, readable, and easy to follow. Here is an example method, formatted:

```
@Override 
     public SnowType decrement() throws UnsupportedOperationException { 
             if (isNumeric()) { 
                   data = minus(new SnowAtom(1)).get(); 
                   return this; 
 } 
             throw new UnsupportedOperationException(); 
       }
```
# **4.4 Timeline**

The following timeline shows major milestones:

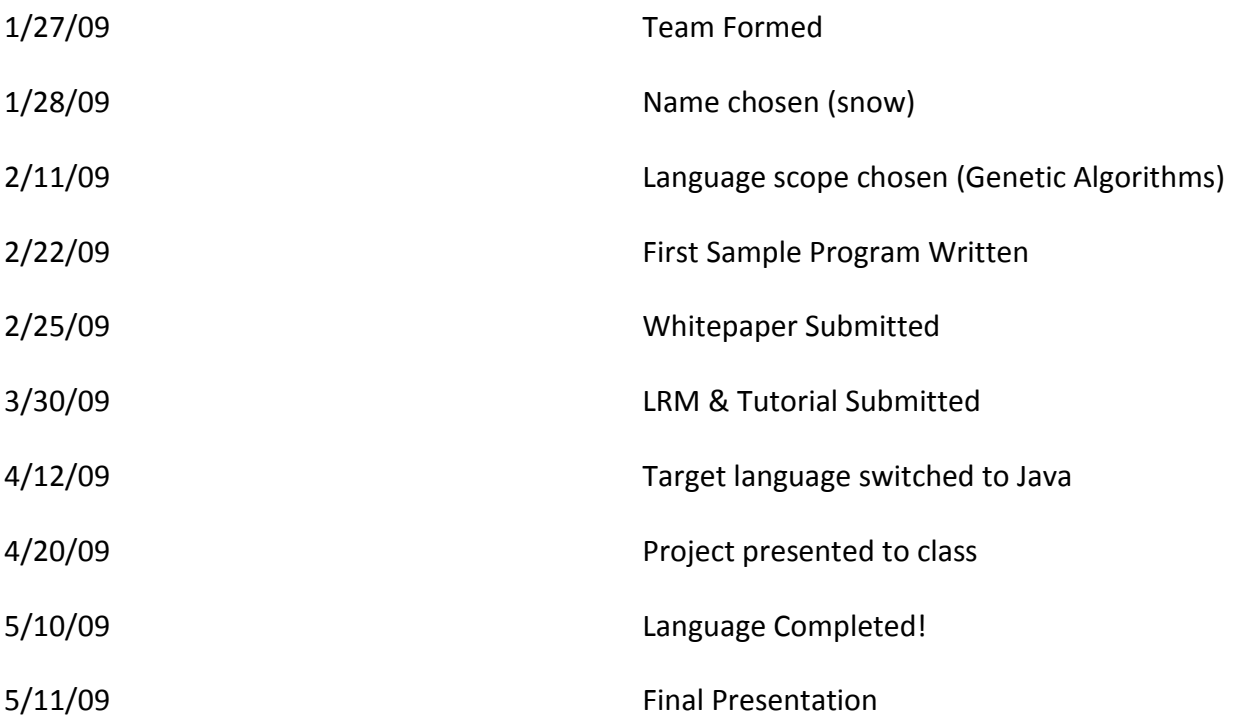

# <span id="page-42-0"></span>5 Language Evolution

The SNOW group is excited note that the initial motivations for the SNOW language remain driving force behind its current implementation. When we set out working on the design, it was envisioned that the language that might serve a useful introduction to genetic algorithms, yet also be of use to an experience researcher. Although genetic algorithms emulate quite a complex process, we saw that significant steps could be reduced to standard, but override-able, implementations. This approach bore much fruit, as changes to the language were not to its core features, but rather to the ways unique aspects of the language were implemented. On the whole, changes to the language specification seem especially relevant in light of our midproject shift in target languages from C to Java. It came about in response to growing concerns over user defined data structures and memory management, but reflected the way in which the group valued the initial vision.

When applied to a specific but suitable search domain, genetic algorithms can effective make use of great computing resources. For this reason SNOW was to be implemented for (and in) the C language; C is often used as the standard for a high performance general language. Unfortunately, C remains infamous for its memory model, and deservingly so, given the ease at which a programmer can introduce leaks. To account for the issue of memory management in the SNOW compiler, this team switched to the garbage-collecting Java language. Java is a slower language, however its object orientation allowed for a much more faithful implementation of the language initially described by SNOW.

The transition to Java represented a refocusing from the realm of high performance and optimized code generation (of which no member had any experience) to a pattern of general purpose genetic algorithms. For example, the initial description of SNOW covered the ability of a programmer to define his own data structures. In C, this was not a possibility. However, we felt interesting data structures were more important than high performance code. Specifically, it opened the door to experimentation with genetic algorithms to a greater audience beyond academic researchers. Also, SNOW's natural constructs for the definition of structures nicely paralleled the readable syntax of SNOW. In the end, it produced a really cool type system. Structures are initialized lazily, and objects are not strictly defined. For example, setting a field of an object that doesn't explicitly have the field does not produce an error, but dynamically redefines the type.

The decision to change from C to Java was made in a similar manner as all language specification changes were. Most important was ensuring that each member of the group understood the current state of the project and the issue at hand. Early on, when not all members had a working knowledge of genetic algorithms, it was especially important to constantly reevaluate all updates in light of the big picture. Often an introductory email was sent to the SNOW mailing list, detailing the motivation for the patch, and a possible implementation. At the following team meeting, members were encouraged to present their arguments for or against the update, and illustrate how it would affect the end programmer. The resulting discussions were not only lively but served to reinforce the goals of the SNOW team. The target language debate took place over a number of meetings (and weeks), and was agreed upon only after implementations of the basic parsers were provided by each side.

Once a patch had been suggested and accepted, a team member or two would get to work implementing and documenting the change. A wiki-like webpage detailed up to date information regarding all changes to the Language Reference Manual. This was used in conjunction with Subversion logs track the progress of agreed-upon changes, and reconsider the its effects on the project as a whole. Following the successful coding and documentation of a change, a follow up email would circulate containing specific notes and considerations.

In the end, the major deciding question that each team member had to ask was, "what would the SNOW programmer do?" It was important to keep in mind the experience of the end user, and if it fit with the vision of SNOW forged during heated debate. In the end the SNOW team produced a compiler extremely similar to that described by early documents, likely due to the cooperative nature of the entire process.

# <span id="page-44-0"></span>6 Translator Architecture

This chapter introduces and explains the architecture of the **Sn<sup>\*</sup>W** translator. The architectural block diagram of the translator and the interfaces between each of the modules is explained.

# **6.1 Architectural Block Diagram and Interfaces**

The block diagram of the  $\text{sn*w}$  translator along with the interfaces between each of the modules is as shown in Figure 6.1.

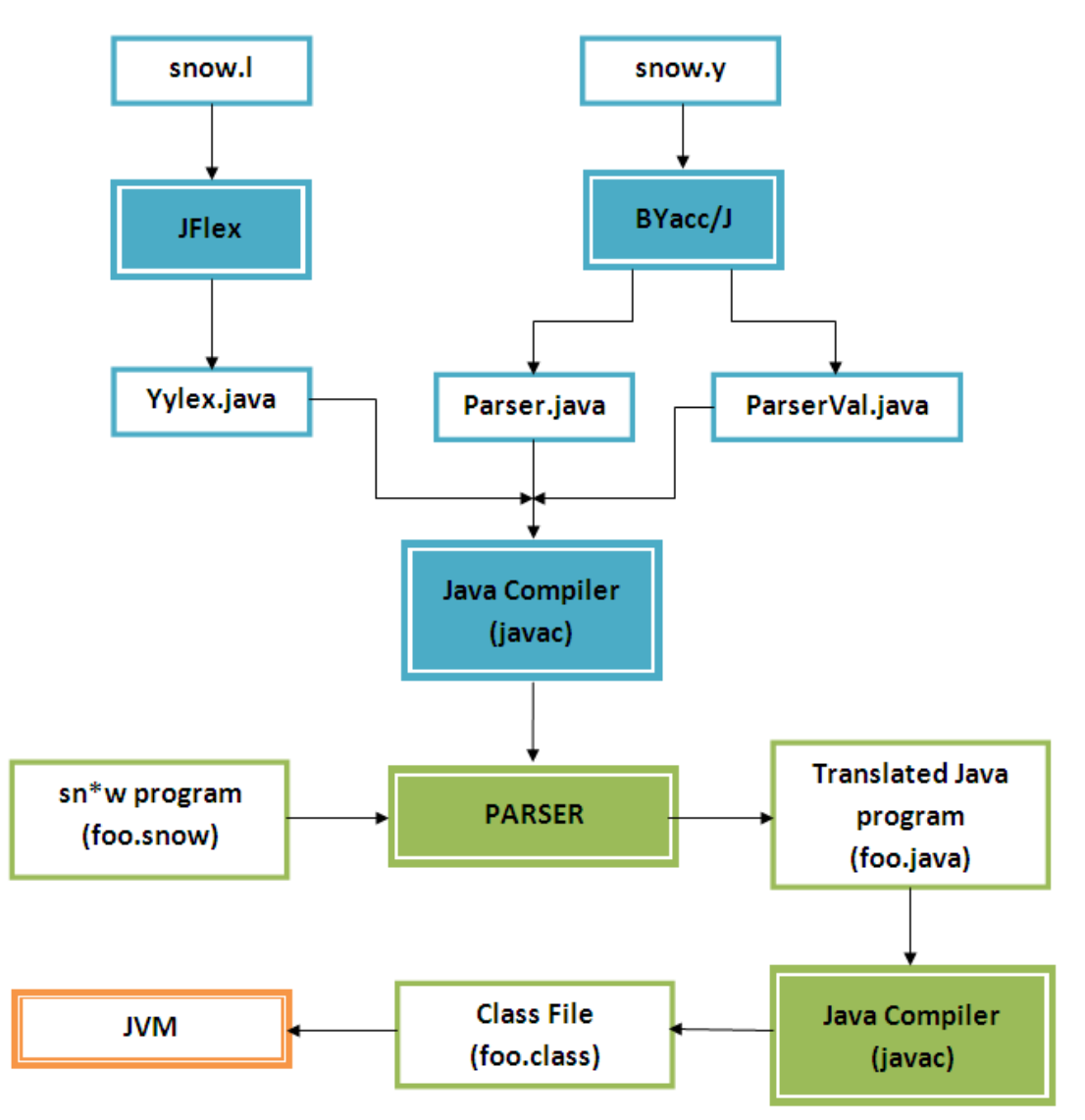

Figure 6.1: Block diagram of the **sn\*w** translator.

sn \*w The Final Report The parser is generated using JFlex and BYacc/J. JFlex is a lexical analyzer generator for Java written in Java whereas BYacc/J is an extension of the Berkeley v1.8 YACC compatible parser

<span id="page-45-0"></span>generator. The lex file 'snow.l' is given as an input to JFlex which outputs Yylex.java. Similarly the file 'snow.y' is given as input to the BYacc/J program that outputs Parser.java and Parser-Val.java. When compiled together using 'javac', the Parser is generated. This generated parser can translate the  $\text{sn}^*w$  programs into Java programs.

The generated Java programs have the following structure:

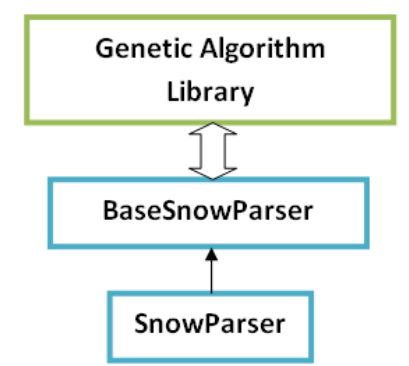

Figure 6.2: Structure of the generated Java program

The 'SnowParser' is the program that is generated. It derives from 'BaseSnowParser'. BaseSnowParser is the main class that we have written that contains all the functions that are required to compute and run the Genetic Algorithms.

# **6.2 Who did what?**

Sharadh and Vinay wrote the initial versions of the Lexer and Parser….then Jon, Vinay, Sharadh and Ceasar sat together in Jon Bell's apartment, lovingly dubbed "Bell Labs," and changed it from C to Java. Then over a course of the next 2 to 3 weeks all 5 of us together added the semantic rules and finalized the grammar. After that Willi, Ceaser and Jon took care of the run time environment side while Sharadh and Vinay took care of the testing framework and other stuff.

# <span id="page-46-0"></span>7 Development Environment

In the development phases of our language we had considered multiple target languages. Some of the target languages included C, Java, and Perl, as these were languages at least a few of use knew. In the end we choose C as there was about an even split between C and Java programmers, with the belief that C would allow us to optimize easier to produces faster **sn\*w** code. This was our target language until we sat down to implement our Syntax Directed Translations. While writing out our SDT in yacc we started running into memory allocation issues with variables being passed around. As our main C programmer was not around we decided to switch to Java at this point as to not deal with the details. At this point we had already written the lexical analyzer using Lex, and the grammer with yacc so we were looking for a way of exporting them into Java with minimal effort. So our main development tools at this point included JFlex which uses all the same syntax as Lex, and Byacc/J which uses much the same syntax of yacc after some minor modifications.

After this a SVN repository was setup with Google Code. We choose Google Code because it includes many nifty features that allowed us to better communicate with one another. Some of the features it included were wiki pages which allowed us to post documentation on the code thus far and how much was left. Another feature we used was email alerts so whenever one of use commit new code into the svn we would all be alerted, thus we knew what not to work on.

When we were using C there was no set development environment, at that point we allowed everyone to use there own development environment. Once we moved on to Java we decided to standardize the development environment since Java is a multi-system programming languages many of the same development tools exist for each system, unlike C. This had been an issue earlier as we were mostly using Linux/Mac machines something which changed to Linux/Mac/Windows after moving to Java. So we setup Eclipse as our programming environment, we installed the Subclipse plugin which allows us to use SVN in eclipse itself with no need of going to the command line.

sn \*w The Final Report of the state of the state of the state of the state of the final Report of the Final Report As for building our project we create Makefile that would check operating system because there were different versions of Byacc/J depending on operating systems. We also included a make command to compile each sample snow program and a run to test the sample snow program once compiled. We also introduced a make clean as we need to get rid of all the class files before compiling because we noticed that SVN included our class files whenever someone

added them and thus our newly compiled parser would occasionally not be the new one thus we need a quick way to get rid of all the old ones.

In summary, our development environment consisted of Eclipse with Subclipse installed for SVN support, JFLex and Byacc/J for Lexical analysis and Syntax directed translations and the Makefile to compile everything and run our test programs. Lastly we used Java 6.0, as we used some methods not found in other versions of Java.

# <span id="page-48-0"></span>8 Test Plan

The sn\*w **test plan** highlights upon the testing approach, testing methodology, test framework and strategies used to improve testing.

#### **8.1.1 Approach to** sn\*w **testing**

The testing of the **sn\*w** compiler is focused on ensuring that the following important facets of the compiler hold.

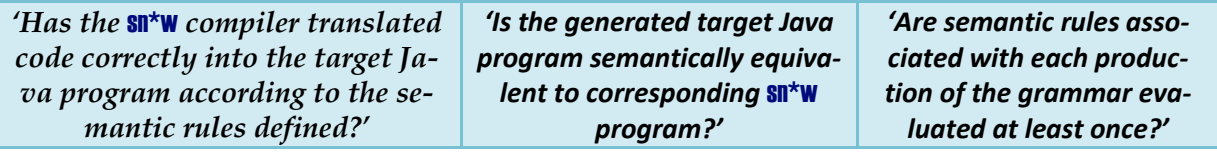

#### **8.1.2 Testing Methodology**

**sn\*w** has been tested using black box testing methodology. It is as shown in the figure below

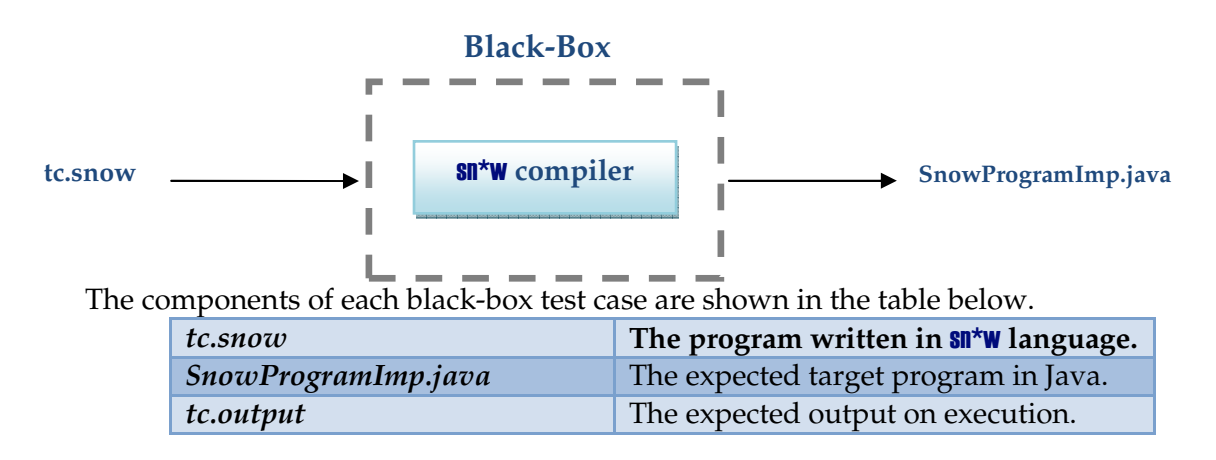

#### **8.1.3 Test Framework**

The test framework used for **sn\*w** testing consisted of a translation verifier, an executor and output verifier. It is implemented using a simple script which uses UNIX '*diff'* command to compare expected and actual output. The output of '*diff'* command is captured in a temporary file and is available for debugging.

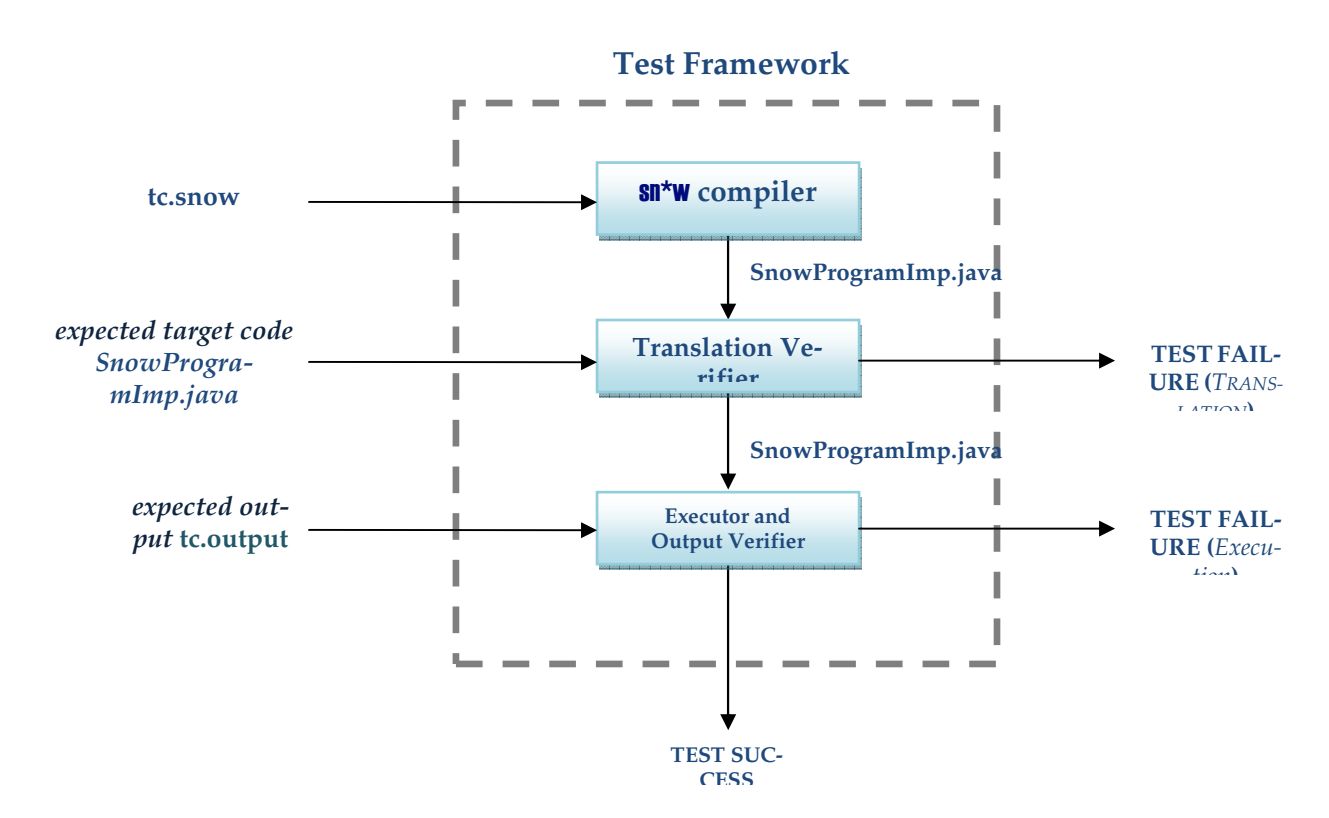

#### **8.1.4 Strategies used to improve Testing**

#### **8.1.4.1 Incremental Testing**

The testing of  $\text{sn*w}$  compiler was performed in parallel with the development. As the  $\text{sn*w}$  compiler went through different stages of development from the lexer, parser and SDT, the test suited was enhanced to cover test scenarios arising from the different parts of the compiler. In addition to this, the core sample programs specified in the tutorial were used to test the backend Genetic Algorithm as it was developed.

#### **8.1.4.2 Automated Regression Testing**

To facilitate easy testing of the  $\text{sn*w}$  compiler a regression suite was developed. The test cases were picked to ensure maximum coverage of productions of the grammar. The regression testing was automated by creating the script **runSuite.sh** which executed, verified and reported the test results.

#### **8.1.4.3 Multiple Perspectives**

The core sample programs specified in the language tutorial were written by different members of the team. This greatly assisted testing as each team-member used various constructs of  $\sin^2 w$ differently.

```
Test Script – runSuite.sh
```

```
cd ../src 
test output file=/tmp/test.out
filename=${test_output_file} 
if [ -f $filename ] 
then 
         rm $filename 
fi 
for i in sample1 sample2 sample3 sample4 tc_1 tc_2 tc_3 tc_4 tc_5 tc_6 tc_7 
tc_8 
do 
         filename=/tmp/$i.diff 
         if [ -f $filename ] 
         then 
                  rm $filename 
         fi 
done 
make clean 1>>${test_output_file} 2>>${test_output_file} 
make 1>>${test_output_file} 2>>${test_output_file}
for i in sample1 sample2 sample3 sample4 
do 
        make $i 1>>${test output file} 2>>${test output file}
         diff SnowProgramImp.java ../test/sample-
compiled/$i/SnowProgramImp.java >> /tmp/$i.diff 
         if [ $? == 0 ] 
         then 
                  echo "Test Status: TRANSLATION SUCCESS - Program : $i.snow" 
         else 
                  echo "Test Status: TRANSLATION FAILURE - Program : $i.snow" 
                  echo "Diff File : /tmp/$i.diff" 
         fi 
done 
unit test dir=../test/unit
for i in `ls ${unit_test_dir}` 
do 
         java com/google/code/pltsnow/gen/Parser ${unit_test_dir}/$i/tc.snow > 
SnowProgramImp.java
```

```
diff SnowProgramImp.java ${unit test dir}/$i/SnowProgramImp.java >
/tmp/$i.diff 
         if [ $? == 0 ] 
         then 
                  javac SnowProgramImp.java 
                  java SnowProgramImp > /tmp/$i.output 
                 diff /tmp/$i.output ${unit test dir}/$i/tc.output >
/tmp/$i.diff 
                  if [ $? == 0 ] 
                  then 
                          echo "Test Status: SUCCESS - Program : $i.snow" 
                  else 
                          echo "Test Status: TRANSLATION SUCCESS; EXECUTION 
FAILURE - Program : $i.snow" 
                          echo "Diff File : /tmp/$i.diff" 
 fi 
         else 
                  echo "Test Status: TRANSLATION FAILURE - Program : $i.snow" 
                  echo "Diff File : /tmp/$i.diff" 
         fi 
done 
cd ../test
```
## **8.2 Test Cases**

The test suite for **sn\*w** consists of the core sample programs specified in the language tutorial and unit test cases which are aimed at testing various **sn\*w** constructs at the unit level. Some snippets of the test cases and the corresponding generated Java Code is shown in the table below.

#### **8.2.1 If – Elseif - Else Construct**

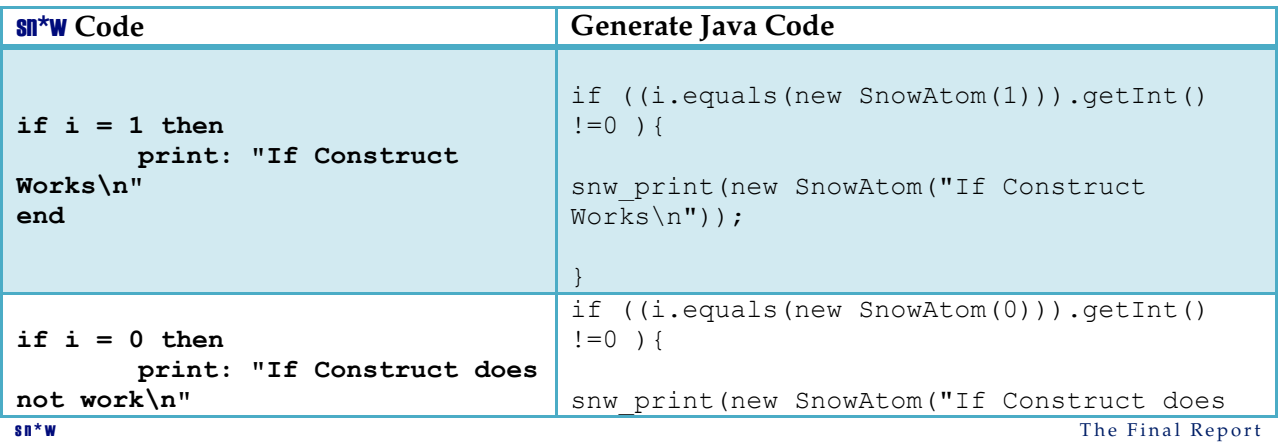

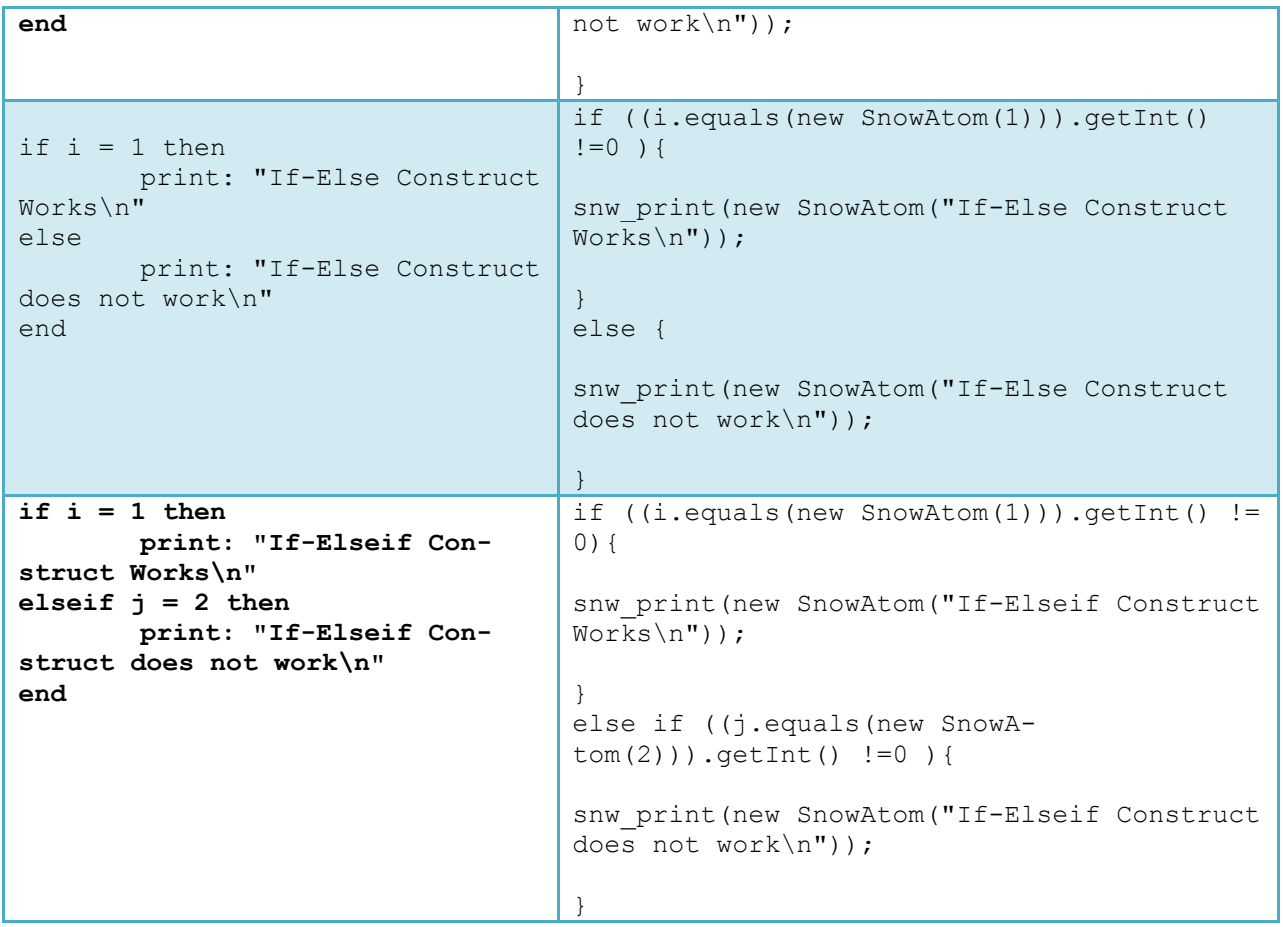

#### **8.2.2 For Construct**

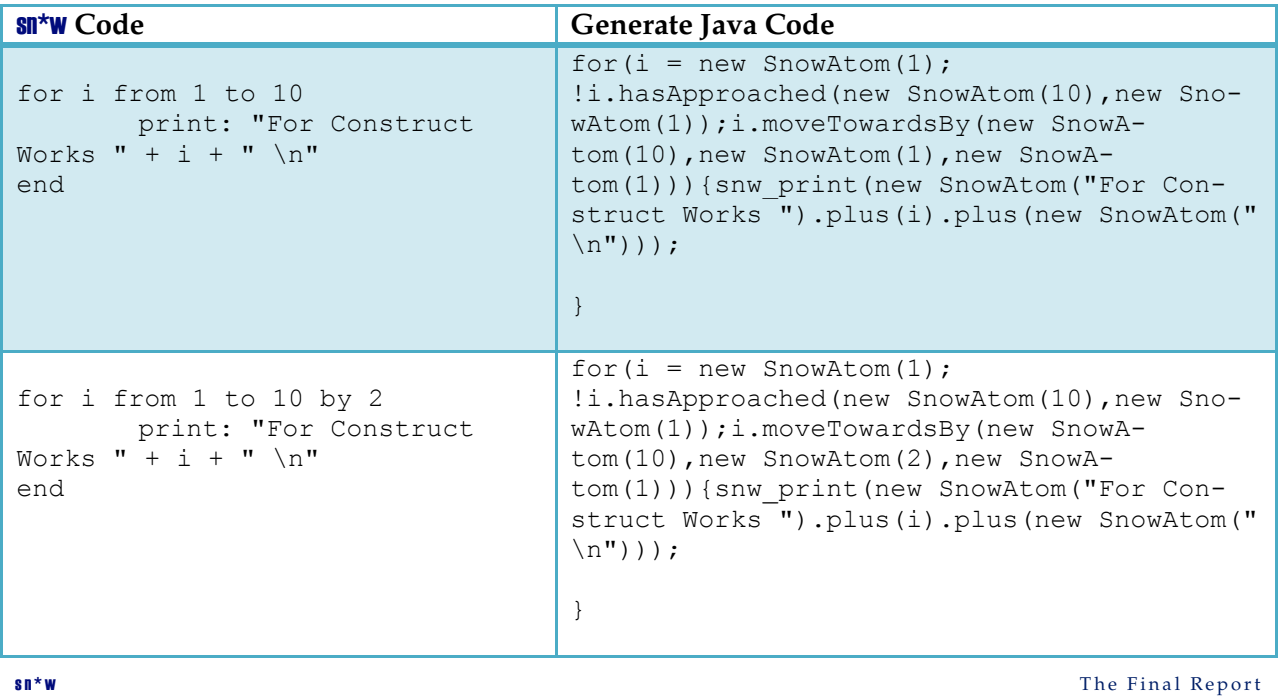

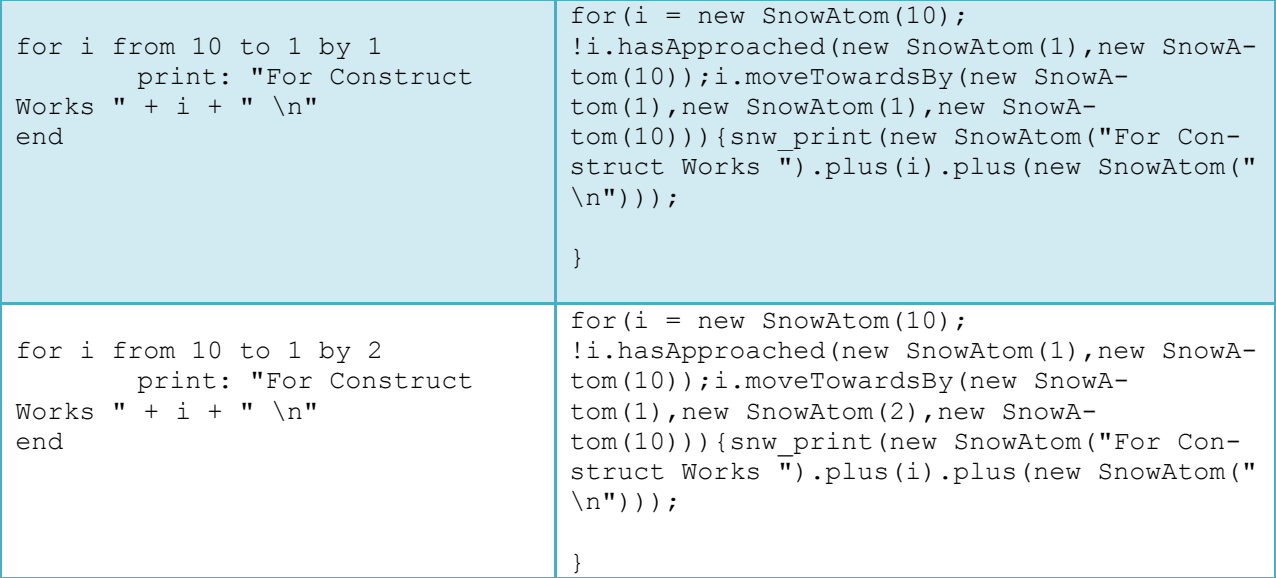

#### **8.2.3 While Construct**

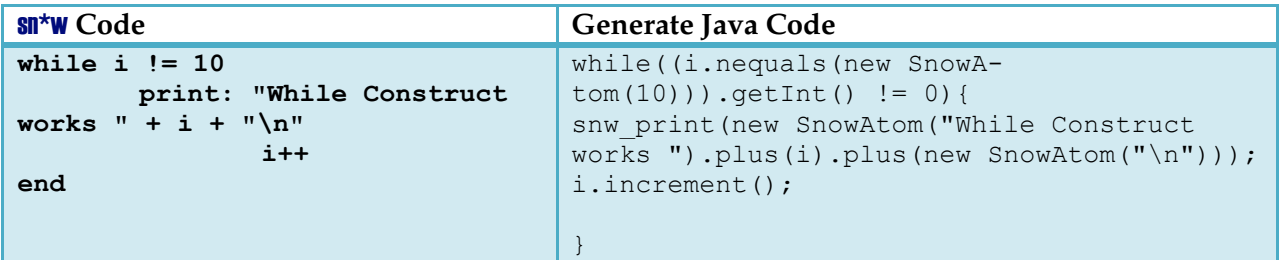

# **8.2.4 Operators**

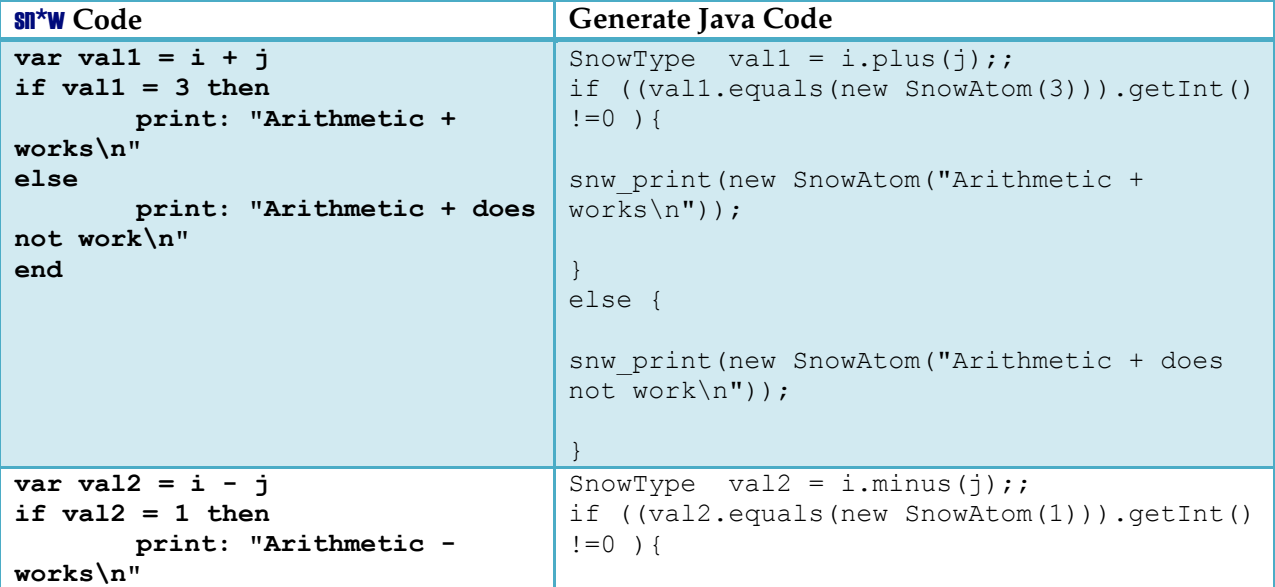

sn\*w The Final Report

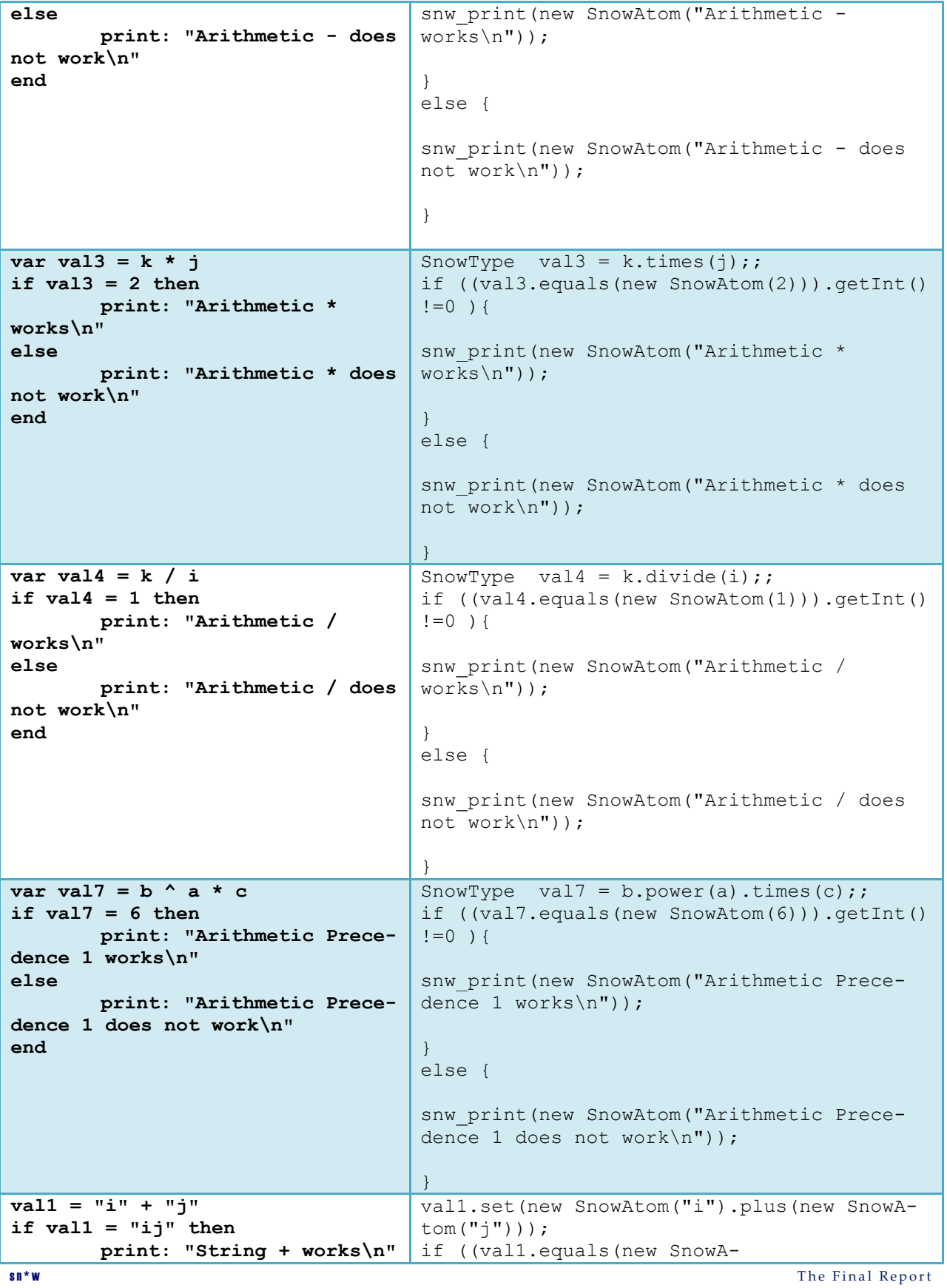

55

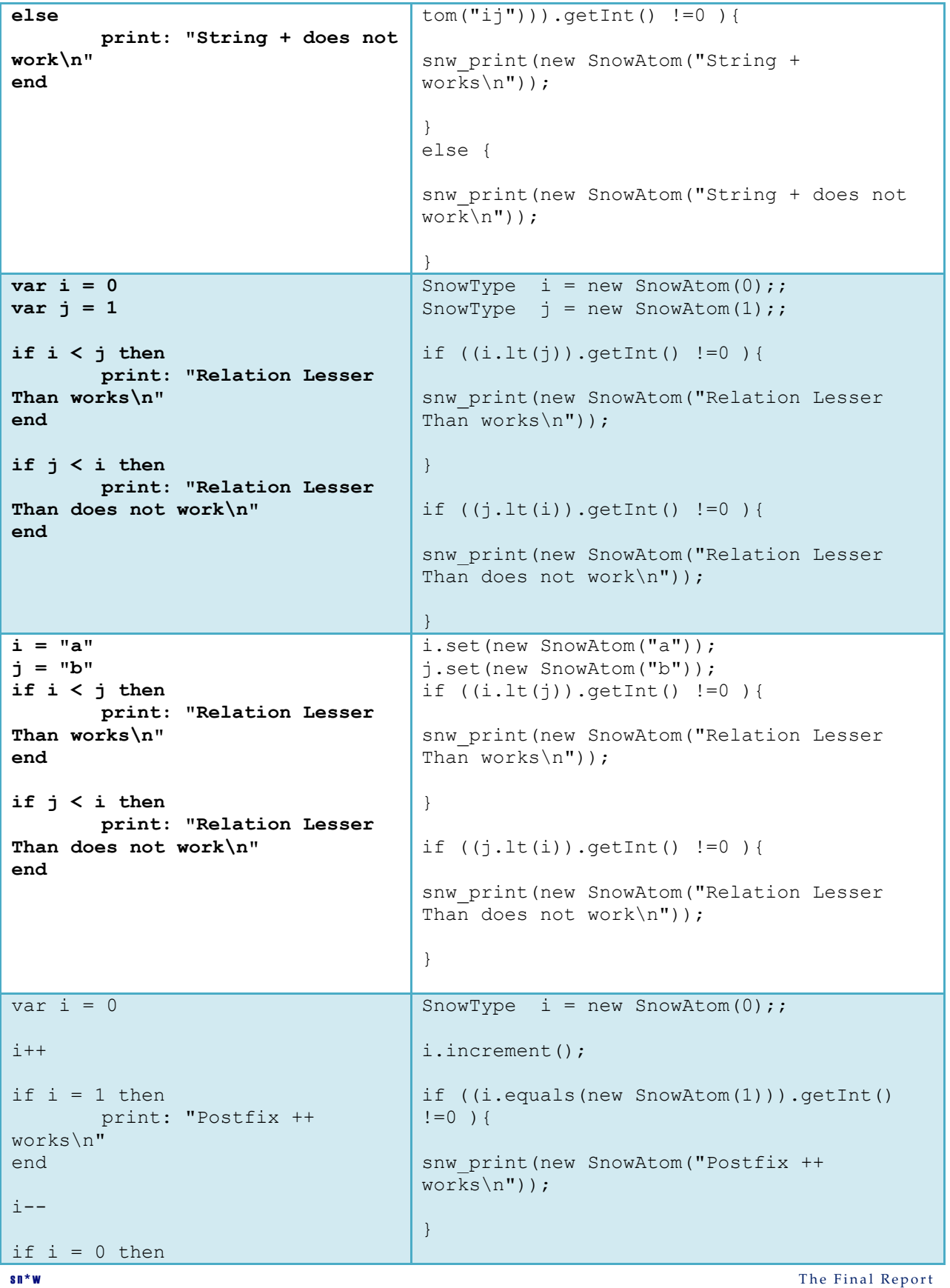

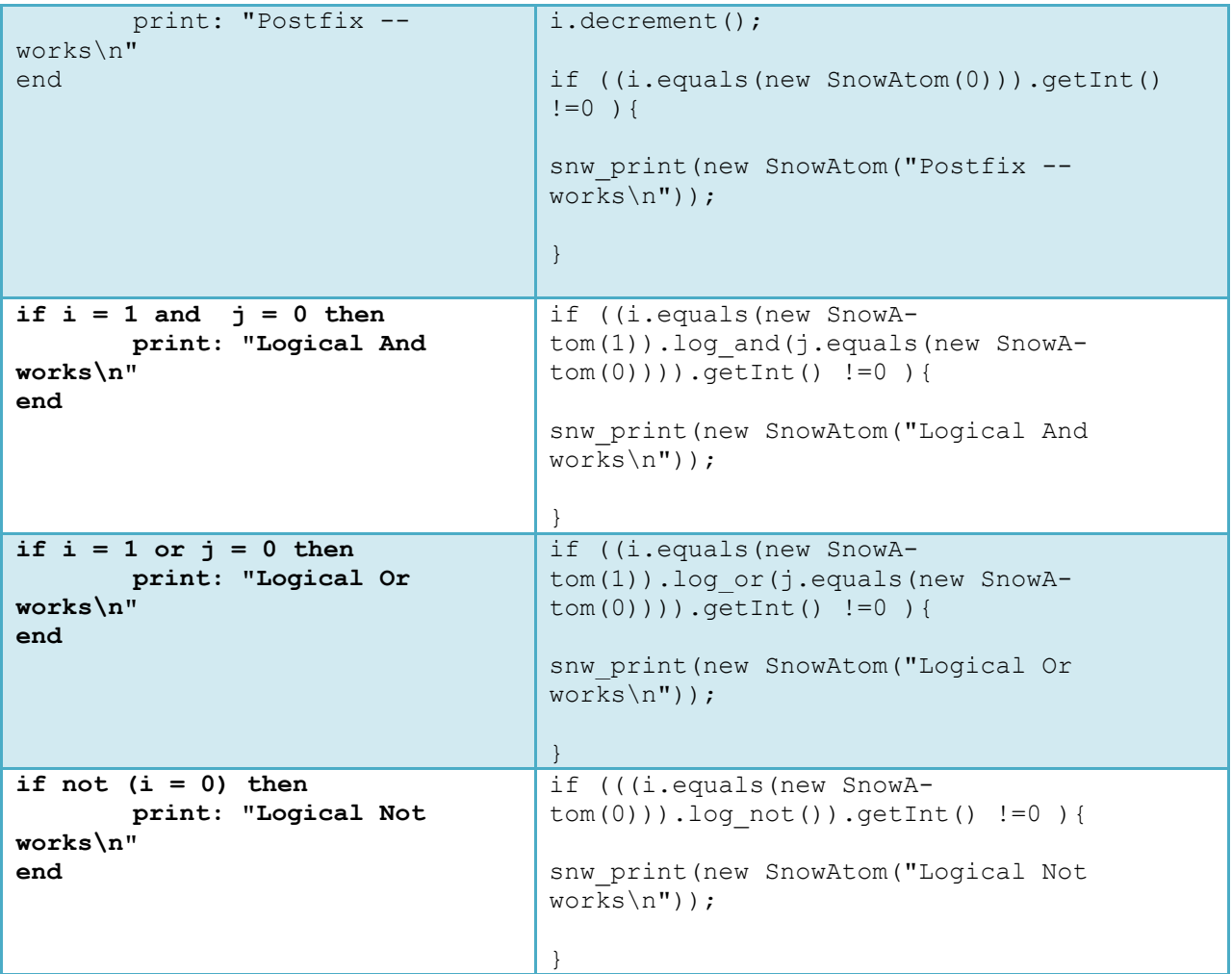

# <span id="page-57-0"></span>9 Conclusions

# **9.1 Lessons Learned**

As a whole, we learned the importance of teamwork. This project was far larger than any that we had attempted in other courses, and really required a lot of coordination. To those ends, we really benefited from using Google Code & Subversion. We also learnt the importance of acknowledging what you do and don't know: we originally planned to target C, then switched to Java midstream when we realized that our C knowledge was not sufficient to complete the project to our standards.

#### **9.1.1 Jonathan**

This project reinforced software engineering techniques that I learned last semester in Prof Kaiser's 4156 Advanced Software Engineering. Developing a project management plan early and sticking to it was almost as important as developing a grammar early ad sticking to it. By creating a work breakdown early on, and a process for getting to the final project, we were able to stay focused on the goal, yet remain incredibly detail oriented.

I also recognized the importance of maintaining open channels of communication within a group: if each of us knows exactly where the others stand, the team as a whole is stronger. When one team member gets bogged down and drops the rope, the others are able to pick it back up.

The project was a lot of fun, and I really enjoyed getting to see the fruits of my labors.

#### **9.1.2 Willi**

It was exceedingly important that the SNOW group defined its vision early on, and stuck to it throughout the project. This was especially visible through the grammar, which changed by only a single line over the many months. Having a stable and well defined foundation for discussions made debates not only more interesting, but more inclusive. As each member was required to understand the vision, the grammar, and the current state of implementation, weekly meetings moved along very quickly and produced generally high quality ideas.

It was interesting, when everyone had the same basis, how that basis was reinforced through the face to face debates. It was difficult for a single group member to suggest changes to the

language specification, for there were three or four other members who only understood the initial document. For this reason, changes to the specification were required to be extremely persuasive and well reasoned. It is unlikely that a group with a differing sense purpose would be able to coherently organize updates to its core strategy.

Although documentation of individual code is taught as a requirement for good programming, it was enlightening to see its effect. There were sections of code that I may have written one night which looked entirely foreign another. Having explanations of each section greatly improved the efficiency at which one could develop, and freed up time for the inevitable bug fixing.

#### **9.1.3 Vinay**

1) Starting early is the best thing we did

2) We took a 2 way approach: Distributed minor tasks and did it individually and also pooled in ideas and did it together for complex tasks. This kind of team approach helped a lot.

3) If you have a great team, you can aim really high and achieve it too.

4) Learnt time management and project management strategies.

#### **9.1.4 Cesar**

As the system integrator I had to learn how to deal with everyone using different operating systems. So one of the things I did to simply this task was make a more robust makefile to deal with various operating systems and yet make it so no one had to learn any special make command for their operating system. Setting up a GUI environment for development with SVN is often a hard process as the compiled code and project specific files are often computer/user associated so when they are committed or updated conflicts tend to arise. I found that making SVN ignore these files is the easiest to reduce conflicts due to these files, instead of making sure no one in the group commits them. Overall the most important lesson I learnt is that one should be familiar with all the tools being used as you can not predict how everyone will use their systems, but you will need to be able to fix it.

#### **9.1.5 Sharadh**

I found this a very interesting project to work on and it have a lot of insight into the inside workings of a programming language and a compiler.

<span id="page-59-0"></span>It is worth spending a lot of time ensuring that the grammar is correct. The grammar forms the core of the compiler and a correct grammar goes a long way in ensuring that development is smooth.

SVN and Google Code are great for version management. It is especially helpful when multiple members of team are in involved in the development.

Working in a team of talented individuals is an experience in itself.

Advice for future teams:

- 1. Start early.
- 2. Get your grammar ready asap.
- 2. Incremental development and testing is the best way to go about things.

# **9.2 Advice for future teams**

To other teams, we'd suggest that you head Prof Aho's advice on names: first come up with a logo, then a name, THEN the language. We came up with the name "snow" literally the same day that we formed the team – long before we knew what our language would be. It helped us focus our domains, and sparked a few ideas that probably wouldn't have come out otherwise.

We would also suggest that future teams do some serious soul searching when deciding on what language to target to: we messed around for too long with C before switching to Java, and that was time lost. Along the same vein, it is vital to decide on a bulletproof grammar BEFORE IMPLEMENTING ANYTHING, and then STICK to that grammar. We did, and it sure made life easier.